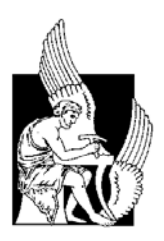

**ΠΟΛΥΤΕΧΝΕΙΟ ΚΡΗΤΗΣ**

Τµήµα Μηχανικών Παραγωγής & ∆ιοίκησης .

# **∆ιπλωµατική Εργασία**

«Ανάπτυξη αναδροµικού αλγόριθµου πλοήγησης µε την βοήθεια συσκευών υπερήχου και χαρτογράφησης δωµατίου µε το έντροχο ροµπότ ATRV-mini »

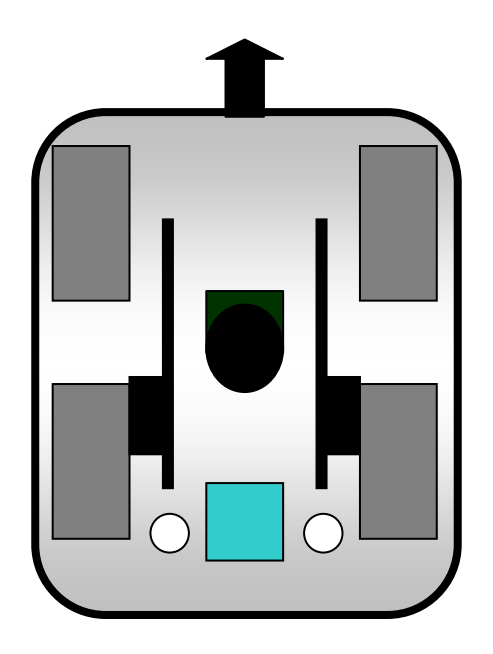

**∆ιαµαντάκης Μιχάλης** 

**Επιβλέπων : Τσουρβελούδης Νικόλαος**

XANIA 2004

Ευχαριστίες

#### Ευχαριστίες

Στο σηµείο αυτό θα ήθελα να ευχαριστήσω τους γονείς µου για την υλική και ηθική υποστήριξή τους τόσο κατά τη διάρκεια των σπουδών µου όσο και κατά την παρούσα διπλωµατική εργασία. Επίσης θα ήθελα να εκφράσω τις ευχαριστίες µου στους καθηγητές µου Βαλαβάνη Κίµων και Τσουρβελούδη Νικόλαο για την πολύτιµη καθοδήγη και βοήθειά τους στην ολοκλήρωση της διπλωµατικής εργασίας. Τέλος, ευχαριστώ όλους τους κοντινούς µου ανθρώπους για την ηθική υποστήριξή τους.

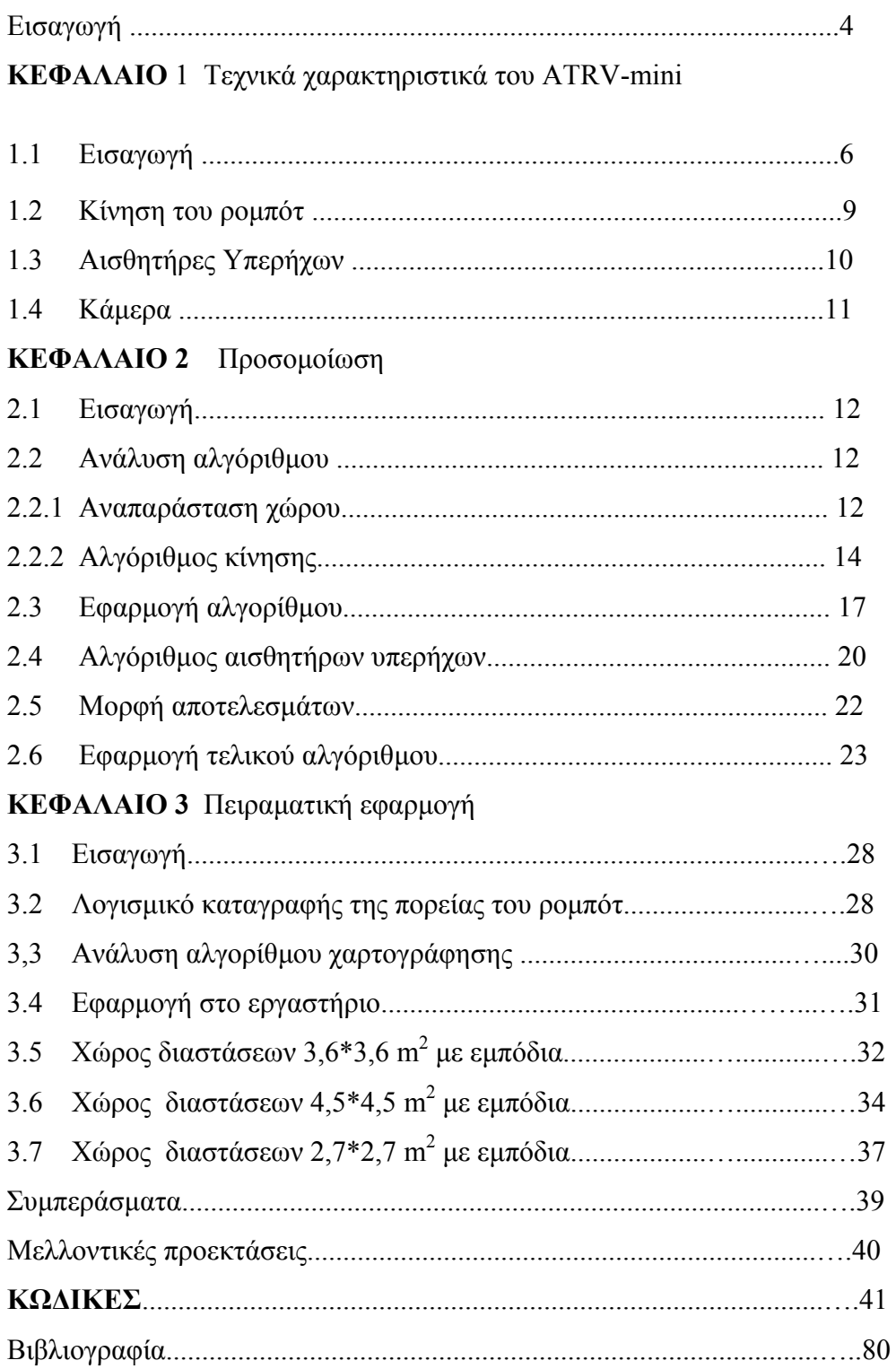

#### **ΕΙΣΑΓΩΓΗ**

Ένα από τα πλέον διαδεδοµένα προβλήµατα στο χώρο των έντροχων ροµπότ είναι η εύρεση αλγόριθµων πλοήγησης σε συνδυασµό µε την ταυτόχρονη λειτουργία των αισθητήρων του ροµπότ για την επίτευξη κάποιου σκοπού [1]. Τα τελευταία χρόνια µεγάλες εταιρίες που ασχολούνται µε τον προγραµµατισµό των έντροχων ροµπότ, έχουν επικεντρωθεί στη χαρτογράφηση κλειστών χωρών αλλά και στη φύλαξη αυτών µε την βοήθεια ροµπότ.

Σκοπός της διπλωµατικής εργασίας είναι η ανάπτυξη αλγόριθµου κίνησης και παράλληλα η χρήση των αισθητήρων υπερήχων που διαθέτει το έντροχο ροµπότ ATRV-mini προκείμενου να γαρτογραφηθούν κλειστοί γώροι. [2].

Τα δοµικά στοιχεία του συστήµατος είναι το ροµπότ ATRV-mini, τέσσερις κλειστοί χώροι και ένας ηλεκτρονικός υπολογιστής. Από τους τέσσερις κλειστούς χώρους οι δυο περιέχουν εµπόδια και ο άλλος είναι κενός. Ο ηλεκτρονικός υπολογιστής επικοινωνεί µε ασύρµατο δίκτυο µε το ροµπότ και χρησιµοποιείται για την γραφική αναπαράσταση των κλειστών χώρων.

Η χαρτογράφηση κλειστών χώρων είναι σηµαντική για την αυτόµατη παροχή πληροφοριών αρχιτεκτονικών δεδοµένων, χωρίς την συµµετοχή του ανθρώπου. Η χαρτογράφηση γίνεται αυτοµατοποιηµένα, ανεξάρτητα από τον παράγοντα φως και παρέχονται πληροφορίες για χώρους όπου ο άνθρωπος δεν θα µπορούσε να έχει άµεση πρόσβαση [1].

Στο πρώτο κεφάλαιο θα παρουσιαστούν τα βασικά χαρακτηριστικά του ροµπότ. Θα γίνει παρουσίαση της λειτουργίας των αισθητήρων υπερήχων και των δυνατοτήτων του ροµπότ. Στο δεύτερο κεφάλαιο θα γίνει παρουσίαση του αλγορίθµου πλοήγησης, και πως αυτός εφαρµόστηκε σε επίπεδο προσοµοίωσης. Στο τρίτο κεφάλαιο παρουσιάζεται η εφαρµογή του αλγόριθµου σε συνθήκες εργαστηρίου, η µορφή των αποτελεσµάτων και κάποια προβλήµατα τα οποία αντιµετωπίστηκαν µε κατάλληλους χειρισµούς. Στο κεφάλαιο αυτό παρουσιάζεται και η γραφική αναπαράσταση των

4

δωµατίων που χαρτογραφεί το ροµπότ µε την βοήθεια του προγράµµατος Map Viewer.

Επιπρόσθετα, θα γίνει αναφορά στην δυνατότητα της περαιτέρω εξέλιξης της διπλωµατικής, σε επιπλέον εφαρµογές τις οποίες µπορεί να εκτελέσει ο αλγόριθµος και θα οριστούν οι κώδικες που χρησιµοποιήθηκαν.

# **ΚΕΦΑΛΑΙΟ 1**

## **Τεχνικά χαρακτηριστικά του ATRV-mini**

# **1.1 Εισαγωγή**

Το ροµπότ ATRV-mini όπως φαίνεται στην Εικόνα 1.1 είναι ένα έντροχο ροµπότ το οποίο έχει την δυνατότητα να πραγµατοποιεί µια σειρά από λειτουργίες. ∆ιαθέτει σύστηµα κίνησης που αποτελείται από δυο ηλεκτροκινητήρες και τέσσερις τροχούς διαφορικής κίνησης. Ο κάθε ηλεκτροκινητήρας είναι συνδεδεµένος µε ένα ζεύγος τροχών.

Το ροµπότ διαθέτει, επίσης, 24 αισθητήρες υπερήχων (sonar) οι οποίοι είναι διατεταγµένοι γύρω από το τροχοφόρο ροµπότ. Οι αισθητήρες έχουν ως σκοπό τον εντοπισµό εµποδίων που µπορεί να βρίσκονται σε καθορισµένο εύρος απόστασης γύρω από το ροµπότ. Οι αισθητήρες υπερήχου έχουν ευρύτατη χρήση, µερικά παραδείγµατα αναφέρονται παρακάτω.

- Ιατρική: Απεικόνιση και διερεύνηση εσωτερικών οργάνων του ανθρώπινου σώµατος
- Πολεµικό Ναυτικό: υποβρύχια

Ο τρόπος λειτουργίας των αισθητήρων υπέρηχων θα αναλυθεί διεξοδικά στη παράγραφο 1.3.

Έχει τοποθετηθεί κάµερα στο επάνω µέρος του ροµπότ προκειµένου να είναι δυνατή η λήψη φωτογραφιών σε όλη την διάρκεια της κίνησης του τροχοφόρου συστήµατος. Η κάµερα κινείται περιστροφικά περί τον οριζόντιο και κατακόρυφο άξονα επιτυγχάνοντας ορατότητα προς όλες σχεδόν τις κατευθύνσεις.

Για την αποτελεσµατικότερη λειτουργία του ροµπότ έχει ενσωµατωθεί ηλεκτρονική πυξίδα προσανατολισµού και σύστηµα παγκόσµιου προσδιορισµού θέσης (GPS -

Ground Positioning System). Φέρει, επίσης, δύο προφυλακτήρες εξοπλισµένους µε αισθητήρες κρούσης (στο εµπρός και πίσω µέρος), διακόπτοντας τη λειτουργία των κινητήρων κατά τη σύγκρουση. ∆ιαθέτει µία µπαταρία των 24 Volt για µικρές ταχύτητες κίνησης σε λεία και επίπεδη επιφάνεια, η οποία του παρέχει αυτονοµία κινήσεων για 2-3 ώρες περίπου. Στον Πίνακα 1.1 παρουσιάζονται τα παραπάνω τεχνικά χαρακτηριστικά του ροµπότ.

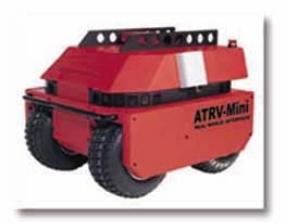

Εικόνα 1.1: Αναπαράσταση ροµπότ ATRV-mini

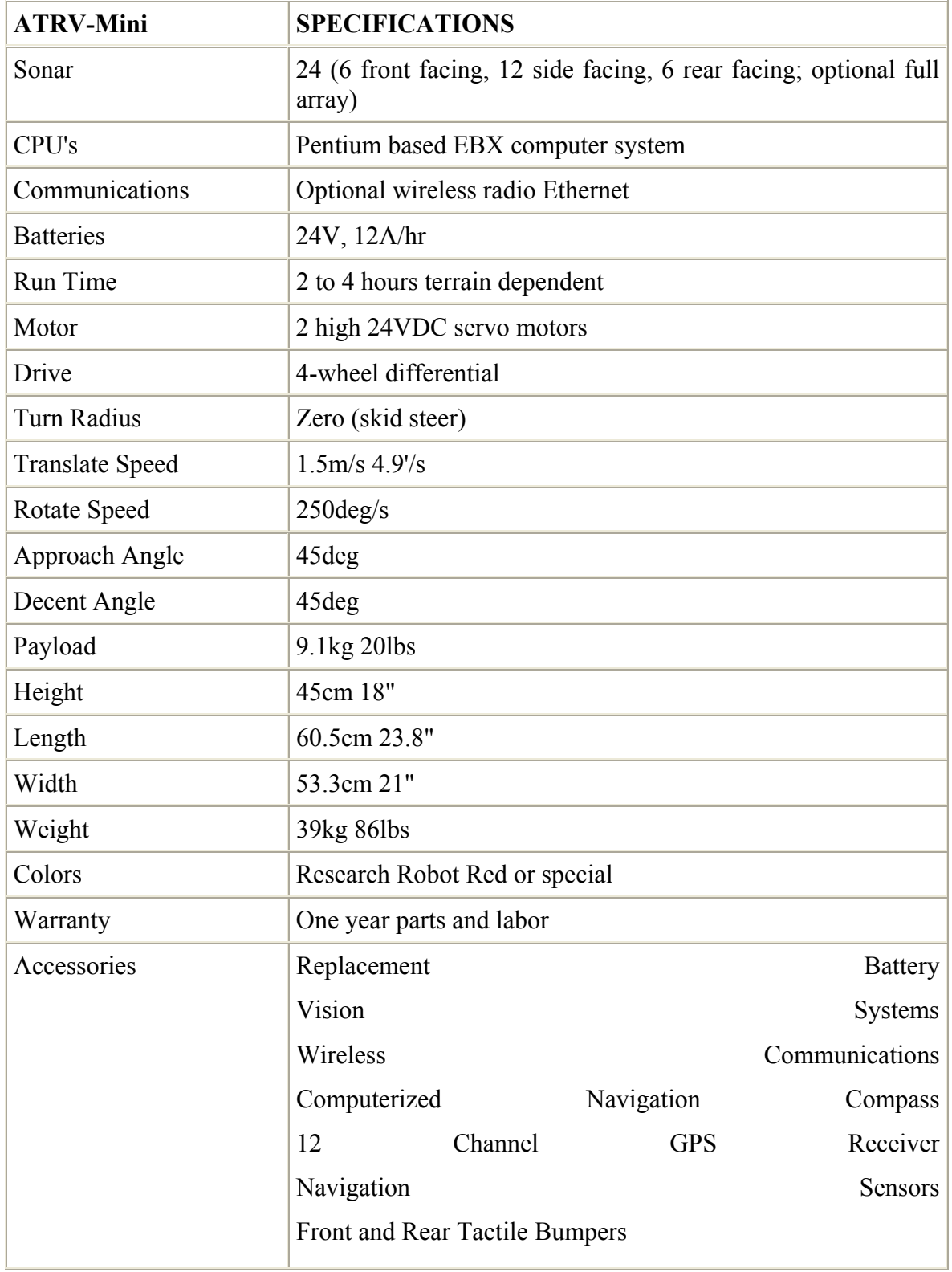

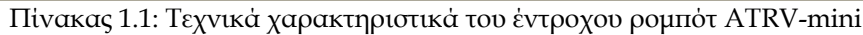

### **1.2 Κίνηση του ροµπότ**

Όπως προαναφέρθηκε το ΑΤRV-mini διαθέτει 2 ηλεκτροκινητήρες κάθε ένας από τους οποίους κινεί ένα ζεύγος τροχών. Η κίνηση του ροµπότ είναι δυνατή µε 2 τρόπους:

- µε χειριστήριο, και
- µε υπολογιστή που είναι συνδεδεµένος σε δίκτυο µε το ροµπότ.

Στη περίπτωση κίνησης µε χρήση χειριστηρίου οι εντολές κίνησης δίνονται από τον χειριστή εκείνη την στιγµή. Με τον τρόπο αυτό ο χειριστής έχει τον απόλυτο έλεγχο του ροµπότ.

Στην περίπτωση κίνησης µε χρήση ηλεκτρονικού υπολογιστή, η κίνηση του ροµπότ πραγµατοποιείται µέσω λογισµικού. Στην περίπτωση αυτή το ροµπότ είναι συνδεδεµένο µε υπολογιστή µέσω του οποίου δηµιουργείται το κατάλληλο προς κίνηση λογισµικό και εν συνεχεία το ροµπότ εκτελεί τις κινήσεις. Σε αυτή την περίπτωση ο χειριστής οφείλει να ορίσει στο ροµπότ τις ακριβές κινήσεις που θα πρέπει να εκτελέσει.

Σε πολλές περιπτώσεις, η κίνηση του ροµπότ επιβάλλεται να πραγµατοποιηθεί µέσω χρήσης υπολογιστή και όχι µε την χρήση χειριστηρίου λόγο της αυτοµατοποίησης που προσφέρει στην κίνηση του. Εξάλλου, η δηµιουργία κατάλληλων για τη κίνηση του ροµπότ αλγορίθµων είναι πολύ σηµαντική. Η περίπτωση λάθους περιορίζεται µόνο στο τρόπο λειτουργίας του προγράµµατος από τον χρήστη. Εποµένως, η κίνηση του ροµπότ πραγµατοποιείται µε µεγάλη θεωρητικά ακρίβεια. Η µείωση στην ακρίβεια της κίνησης του ροµπότ οφείλεται είτε στην ολισθηρότητα του δαπέδου είτε στην κακή κατάσταση των ελαστικών του ροµπότ. Οπότε θα πρέπει να πραγµατοποιείται γενικός έλεγχος πριν την χρήση του.

#### **1.3 Αισθητήρες Υπερήχων**

Oι αισθητήρες υπερήχων είναι συσκευές οι οποίες έχουν σαν σκοπό τους την εύρεση κάποιου εµποδίου µε την βοήθεια υπερήχων.

Στο ATRV-mini οι 24 αισθητήρες βρίσκονται περιµετρικά του ροµπότ όπως φαίνεται στην Εικόνα 1.2.

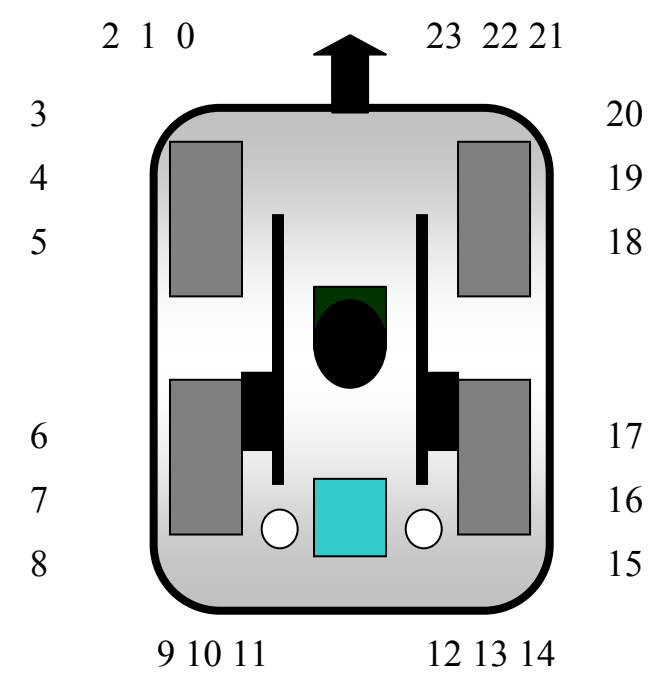

Εικόνα 1.2: ∆ιάταξη αισθητήρων υπερήχου στο έντροχο ροµπότ ATRV-mini

και αριθµούνται από το 0 ως το 23. Η αρχή λειτουργίας βασίζεται στο γεγονός ότι ο ήχος έχει σταθερή ταχύτητα και ανακλάται όταν βρει κάποιο εµπόδιο. Όταν οι αισθητήρες στέλνουν σήµατα (υπερήχους) αναµένεται η επιστροφή των σηµάτων στους εκάστοτε δέκτες, εφόσον βρουν κάποιο εµπόδιο. Κατόπιν γίνεται ο υπολογισµός της απόστασης από τον εκάστοτε αισθητήρα. Η απόσταση του εµποδίου είναι η µισή της αρχικής απόστασης που υπολογίζεται αφού ο χρόνος εκποµπής και λήψης είναι διπλάσιος από αυτόν που πραγµατικά χρειάζεται για να φτάσει ο ήχος από τον αισθητήρα στο εµπόδιο.

Κάθε αισθητήρας υπερήχων αποτελείται από ένα εσωτερικό δακτύλιο, ο οποίος περιέχει το ραβδωτό πιατίνι και την ειδική µεµβράνη-έλασµα που εκτελεί τις ταλαντώσεις. Το έλασµα αυτό προστατεύεται από µια καλύπτρα η οποία φέρει πόρους για τη διέλευση του κύµατος.

Πρέπει να σηµειωθεί ότι οι αποστάσεις εµφανίζονται είτε µε την βοήθεια κατάλληλου λογισµικού µέσω ηλεκτρονικού υπολογιστή (όπως έγινε στην παρούσα διπλωµατική) είτε στην οθόνη που υπάρχει στο ροµπότ την στιγµή που αυτές υπολογίζονται.

Στην παρούσα διπλωµατική εργασία η χρήση των αισθητήρων υπέρηχων είναι πολύ σηµαντική προκειµένου να εντοπίζονται τα εµπόδια τα οποία βρίσκονται στον προς εξέταση χώρο.

### **1.4 Κάµερα**

Το έντροχο ροµπότ διαθέτει µια κάµερα η οποία βρίσκεται στο πάνω µέρος του ροµπότ και µπορεί να βοηθήσει σε πάρα πολλές εφαρµογές, µια εκ των οποίων είναι ότι παρέχει ολοκληρωµένη αντίληψη του χώρου είτε υπό µορφή φωτογραφίας είτε υπό µορφή εικονολήψεως (βίντεο). Τα δεδοµένα των φωτογραφιών και της εικονολήψεως µπορούν να επεξεργαστούν κατάλληλα.

Η κάµερα που χρησιµοποιείται στο έντροχο ροµπότ είναι η SONY EVI D30. ∆ιαθέτει φακό 12Χ ZOOM µε 2 µοτέρ τα οποία της επιτρέπουν την περιστροφική κίνηση τόσο σε οριζόντιο όσο και σε κατακόρυφο άξονα. Στον κατακόρυφο άξονα έχει άνοιγµα 200° και μέγιστη ταχύτητα 80°/sec. Στον οριζόντιο άξονα έχει άνοιγμα 50° και μέγιστη γωνιακή ταχύτητα 50°/sec.

# **ΚΕΦΑΛΑΙΟ 2 Προσοµοίωση**

# **2.1 Εισαγωγή**

Στο κεφάλαιο αυτό θα ασχοληθούµε µε το πρώτο στάδιο της υλοποίησης του λογισµικού που αναπτύχθηκε στην παρούσα εργασία. Στο πρώτο στάδιο αναπτύχθηκε ένα πρόγραµµα που προσοµοιώνει την κίνηση και την λήψη των δεδοµένων του έντροχου ροµπότ καθώς και την επεξεργασία των δεδοµένων.

Η προσοµοίωση έγινε σε γλώσσα προγραµµατισµού C++. Σε αυτό το επίπεδο προγραµµατισµού αναπτύχθηκε ο αλγόριθµος κίνησης και ο αλγόριθµος λήψης δεδοµένων από τους αισθητήρες υπερήχων. Ο αλγόριθµος προσοµοίωσης είναι σηµαντικός, διότι µε τον τρόπο αυτό στάθηκε δυνατό να παρατηρηθεί η συµπεριφορά της κίνησης του ροµπότ σε οποιασδήποτε µορφής δωµάτιο. Επίσης όλες οι εξελίξεις οι οποίες έγιναν µετέπειτα στο κυρίως πρόγραµµα, βασίστηκαν πάνω στον αλγόριθµο προσοµοίωσης.

Αρχικά υπήρξε προσπάθεια ανάπτυξης αλγόριθµου, ο οποίος δίνει τη δυνατότητα πλήρους αυτοµατοποίησης της κίνησης του ροµπότ. Έτσι δεν χρειάζεται η συνεχής παρέµβαση του χειρίστη µέσω προγραµµατισµού για την κίνηση του ροµπότ στο προς εξέταση δωµάτιο. Ο αλγόριθµος υπολογίζει την εκάστοτε διαδροµή σε οποιοδήποτε µορφής δωµάτιο χωρίς την παρέµβαση κάθε φορά του χειριστή.

Στο σηµείο αυτό πρέπει να σηµειωθεί, ότι η µορφή του αλγορίθµου επιτρέπει στο ροµπότ, την εύρεση της εξόδου όταν βρίσκεται µέσα σε κάποιον λαβύρινθο χωρίς να είναι απαραίτητη η γνώση της µορφής του λαβυρίνθου.

### **2.2 Ανάλυση αλγόριθµου**

#### **2.2.1 Αναπαράσταση χώρου**

Στη παράγραφο αυτή παρουσιάζεται ο εικονικός χωρισµός του δωµατίου σε υποχώρους λαµβάνοντας υπόψη.

- τις διαστάσεις του τροχοφόρου ροµπότ ATRV-mini.
- τις διαστάσεις του προς χαρτογράφηση δωµατίου.

Για την ανάπτυξη του αλγόριθµου χωρίστηκε ο προς εξέταση χώρος σε υποχώρους. Η ύπαρξη των υποχώρων είναι απαραίτητη για την υλοποίηση και τη σωστή λειτουργία του αλγορίθµου κίνησης του ροµπότ. Ο προγραµµατισµός του αλγορίθµου, γίνετε ευκολότερος µε τη µετατροπή του χώρου ως πίνακα. Ο τρόπος που αριθµούµε τις γραµµές και τις στήλες του πίνακα παρουσιάζονται στο Σχήµα 2.1 Στο Σχήµα 2.1 παρουσιάζεται ένα παράδειγµα χωρισµού ενός δωµατίου σε υποχώρους.

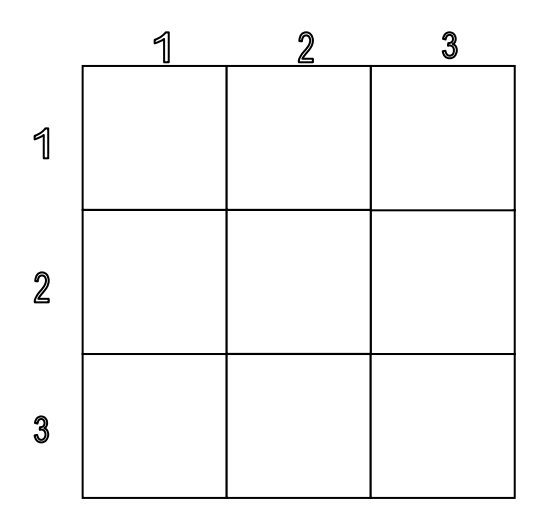

Σχήµα 2.1: Αναπαράσταση χωρισµένου δωµατίου.

Αυτό πραγµατοποιήθηκε για τους παρακάτω λόγους.

- Καλύτερη ανάπτυξη του αλγόριθµου κίνησης .
- Ταχύτερη επεξεργασία των δεδοµένων από τους αισθητήρες υπερήχων.
- Ακριβέστερες µετρήσεις από τους αισθητήρες υπερήχων.

Από τις διαστάσεις του ροµπότ υπολογίστηκαν οι διαστάσεις του κάθε υποχώρου. Οι διαστάσεις προκύπτουν όπως φαίνεται παρακάτω. Οι διαστάσεις του ροµπότ είναι 60,5cm µήκος και 53,3cm πλάτος. Το ροµπότ όταν χρειαστεί να πραγµατοποιήσει στροφή, τότε αυτή γίνεται γύρω από το κέντρο του. Εποµένως το ροµπότ για µη συγκρουστεί µε κάποιο εµπόδιο όταν στρίβει πρέπει να υπάρχει ελεύθερος χώρος σε µια ακτίνα ίση µε το µισό της διαγωνίου του. Με βάση το Πυθαγόρειο θεώρηµα η διαγώνιος του ροµπότ είναι 80,6cm. Εποµένως οι διαστάσεις των προς εξέταση υποχωρών θα πρέπει να είναι µεγαλύτερες από την διάµετρο του κύκλου, που διαγράφει το ροµπότ σε µια πλήρη περιστροφή η οποία είναι 80,6cm. Για τον λόγο αυτό θεωρήθηκε ότι οι διαστάσεις των υποχώρων θα πρέπει να είναι 90cm x 90cm ώστε να είµαστε βέβαιοι ότι δεν υπάρχει καµία περίπτωση σύγκρουσης του τροχοφόρου ροµπότ εντός του υποχώρου.

Έτσι αναπαριστάται ο προς εξέταση χώρος σε ένα τετραγωνικό πίνακα διαστάσεων Κ\*Κ Η διάσταση **Κ** του πίνακα υπολογίζεται από το πηλίκο της διαίρεσης **Ν/0,9**. Με το γράµµα **Ν** συµβολίζεται η διάσταση εκείνη του δωµατίου στο επίπεδο η οποία είναι η µεγαλύτερη από όλες και µετράται σε µέτρα. Το αριθµητικό µέγεθος **0,9** είναι η διάσταση του κάθε υποχώρου µετρούµενη σε µέτρα που εξετάζει το ροµπότ.

Αν **Ν- 0,9Κ > 0** δηλαδή ο προς εξέταση χώρος δεν διαιρείται ακριβώς σε υποχώρους διαστάσεων 0,9\*0,9 τότε το νέο **Κ** θα είναι το ακέραιο µέρος του πηλίκου **Ν/0,9**  προστιθέµενο κατά µια µονάδα. Αυτό έγινε ώστε να µην αποκοπεί κάποιο τµήµα του προς εξέταση χώρου εποµένως **Κ=Κ+1** αλλιώς το **Κ** µένει ως έχει.

#### 2.2.2 Αλγόριθµος κίνησης

Σε κάθε θέση εξετάζεται αν µπορεί το ροµπότ να πάει προς τα πάνω. Αν "ναι" προχωράει στη νέα θέση αν "όχι" εξετάζει αν µπορεί να πάει στη αριστερή θέση. Αν "ναι" πηγαίνει στη νέα θέση δηλαδή προς τα αριστερά αν "όχι" εξετάζει αν µπορεί να κινηθεί δεξιά αν "ναι" θα πάει στη νέα θέση η θα εξετάσει αν µπορεί να πάει κάτω.

Οι κατευθύνσεις πάνω, κάτω, δεξιά και αριστερά παρουσιάζονται στο Σχήµα 2.2. Οι ορισµοί αυτοί παραµένουν οι ίδιοι πάντα όπως φαίνεται στο σχήµα, άσχετα µε την θέση του ροµπότ σε σχέση µε αυτές. ∆ηλαδή ακόµα και αν το ροµπότ κινείται προς την αριστερή κατεύθυνση η θέση «πάνω» είναι αυτή που φαίνεται στο σχήµα και θα είναι η πρώτη που θα εξεταστεί.

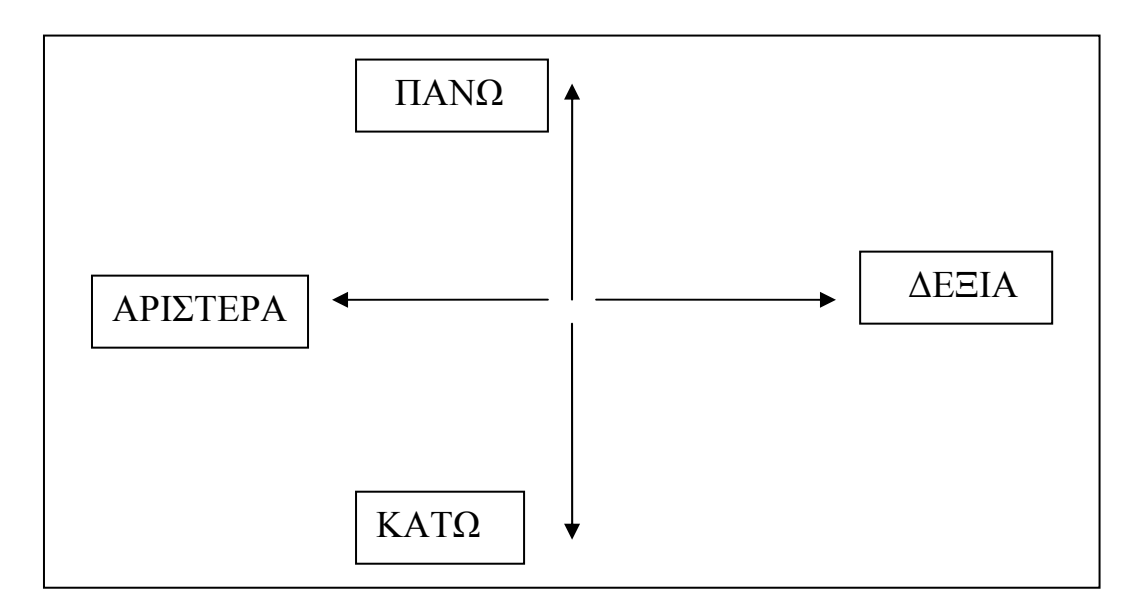

Σχήµα 2.2: Αναπαράσταση των κινήσεων του έντροχου ροµπότ ATRV-mini.

Όταν το ροµπότ βρεθει σε υποχώρο του οποίου όλοι οι γειτονικοί υποχώροι περιέχουν εµπόδιο ή το ροµπότ έχει περάσει ήδη από αυτούς, τότε ο υποχώρος οδηγεί σε αδιέξοδο. Τότε το ροµπότ επιστρέφει στον αµέσως προηγούµενο υποχώρο πριν οδηγηθεί σε αδιέξοδο. Στο νέο υποχώρο ελέγχει τις υπόλοιπες δυνατές κατευθύνσεις µε την σειρά µε την οποία αναφέρθηκε παραπάνω (Σχήµα 2.2). Αν υπάρχει δυνατή κατεύθυνση τότε ο αλγόριθµος συνεχίζει κανονικά. Σε αντίθετη περίπτωση, επιστρέφει στον προηγούµενο υποχώρο από τον υποχώρο που βρίσκετε εκείνη την στιγµή και ούτω καθεξής, µέχρι να βρει κάποια θέση στην οποία έχει πάει και υπάρχει κατεύθυνση η οποία δεν έχει προσπελαστεί. Όταν όλοι οι υποχώροι προσπελαστούν κάθε υποχώρος οδηγεί σε αδιέξοδο. Τότε το ροµπότ επιστρέφει σε προηγούµενους υποχώρους και φτάνοντας στην αρχική του θέση ο αλγόριθµος τερµατίζεται. Ένα τέτοιο παράδειγµα παρουσιάζεται στο Σχήµα 2.3 Με συνεχή γραµµή βέλους συµβολίζεται η πορεία του ροµπότ µέχρι να οδηγηθεί σε αδιέξοδο και µε διακεκοµµένη η επιστροφή σε προηγούµενους υποχώρους.

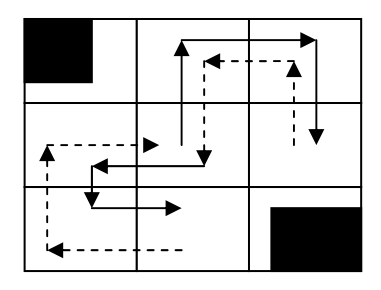

Σχήµα 2.3: Αναπαράσταση πορείας του ροµπότ σε ένα δωµάτιο. Στο Σχήµα 2.4 παρουσιάζεται το διάγραµµα ροής του παραπάνω αλγόριθµου.

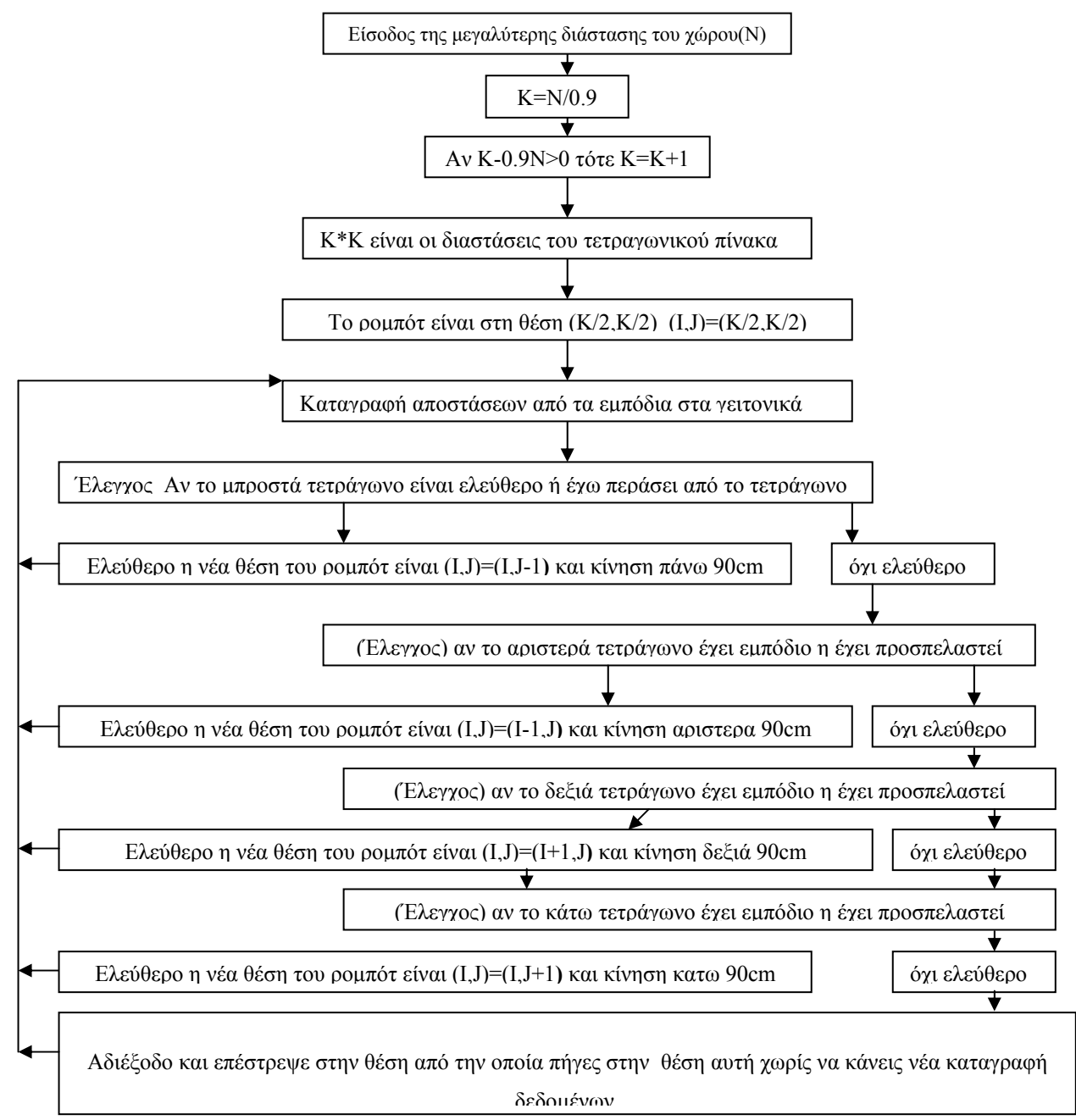

Σχήµα 2.4: ∆ιάγραµµα ροής του αλγορίθµου κίνησης .

# **2.3 Εφαρµογή αλγορίθµου**

Πριν την εργαστηριακή εφαρµογή του αλγορίθµου κίνησης έγινε προσοµοίωση του συστήµατος προκειµένου να µελετηθεί η αποτελεσµατικότητά του. Έστω ένα εικονικό δωµάτιο διαστάσεων 8m\*8m.Όπως αναφέρθηκε στην παράγραφο 2.2.1, το δωµάτιο αναπαριστάται ως πίνακας. Οι διαστάσεις του πίνακα υπολογίζονται από το πηλίκο της διαίρεσης Ν/0,9 όπου Ν=8m και είναι ίσο µε 8/0,9=8,888.Επειδη το αποτέλεσµα της διαίρεσης είναι δεκαδικός προκύπτει ότι οι διαστάσεις του πίνακα είναι 9\*9. Στο Σχήµα 2.5 παρουσιάζεται το χωρισµένο εικονικό δωµάτιο σε υποχώρους, µαζί µε τα χρωµατισµένα µε γκρίζο χρώµα εµπόδια

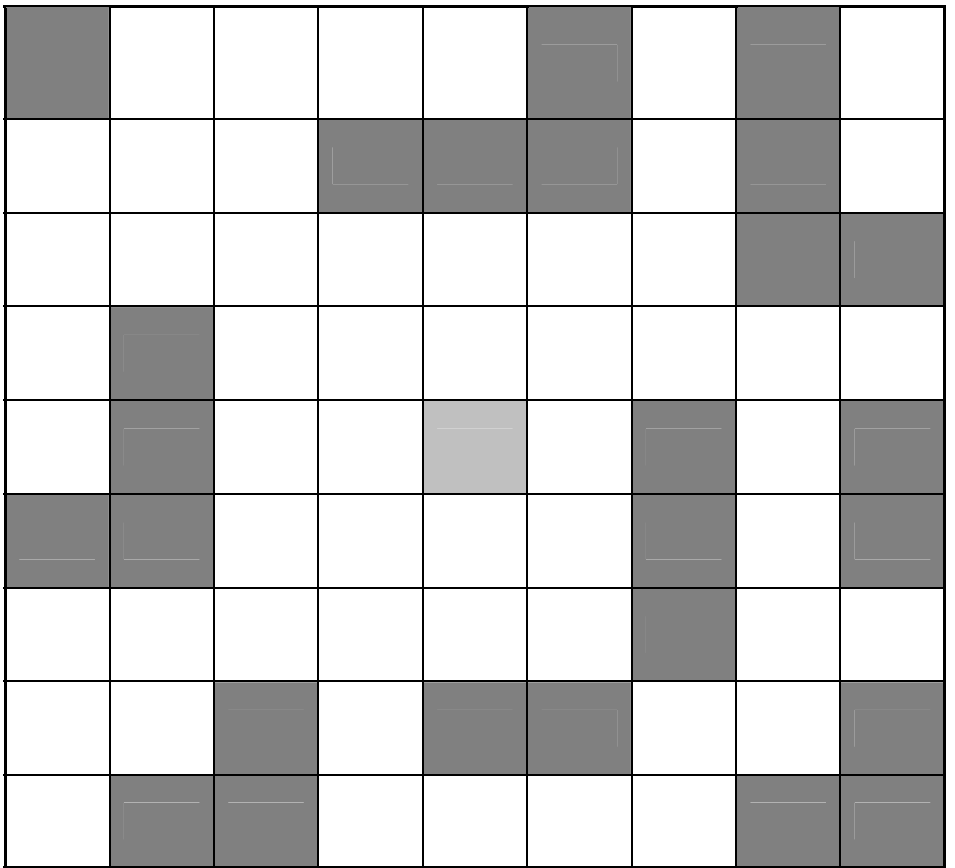

Σχήµα 2.5: Αναπαράσταση του εικονικού δωµατίου στο οποίο έγινε η εφαρµογή του αλγόριθµου κίνησης

Η αναλυτική παρουσίαση των βηµάτων του ροµπότ κατά την σάρωση του εικονικού δωµατίου απαντάται στα τελικά αποτελέσµατα τα οποία παρουσιάζονται στο Σχήµα 2.6. Σε όλους τους προσβάσιµους υποχώρους αναγράφεται µια σειρά αριθµών

|          | 7,19  | 6,20,24  | 21,23    | 22    |       | 40       |          |    |
|----------|-------|----------|----------|-------|-------|----------|----------|----|
| 9,17     | 8,18  | 5,25     |          |       |       | 39,41    |          |    |
| 10,12,16 | 11    | 4,26,100 | 3,101    | 2,102 | 37,89 | 38,42,88 |          |    |
| 13,15    |       | 27,99    | 28,98    | 1,103 | 36,90 | 43,87    | 44,46,86 | 45 |
| 14       |       | 30,96    | 29,97    | 0,104 | 35,91 |          | 47,85    |    |
|          |       | 31,95    | 32,94    | 33,93 | 34,92 |          | 48,84    |    |
| 62,68    | 61,69 | 60,70    | 59,71,75 | 72,74 | 73    |          | 49,51,83 | 50 |
| 63,65,67 | 64    |          | 58,76    |       |       | 53,81    | 52,82    |    |
| 66       |       |          | 57,77    | 56,78 | 55,79 | 54,80    |          |    |

(Χ,Υ,Ζ,….). Το πλήθος των αριθµών δηλώνουν τον αριθµό των διελεύσεων και η αύξουσα σειρά των αριθµών δηλώνει την πορεία µε του ροµπότ µε βήµατα στο χώρο.

Σχήµα 2.6: Αρίθµηση των βηµάτων που έκανε το ροµπότ κατά την εφαρµογή του αλγορίθµου στο εικονικό δωµάτιο.

Αναλυτικότερα η πορεία του ροµπότ έγινε ως εξής. Το ροµπότ αρχικά τοποθετείται στο κέντρο (5,5) του δωµατίου και εξετάζει αν στον πάνω γειτονικό του υποχώρο υπάρχει εµπόδιο. Στο υποχώρο αυτό δεν υπάρχει εµπόδιο όπως φαίνεται στο σχήµα έτσι παει πάνω και κάνει το βήµα ένα (1). Τώρα το ροµπότ είναι στο υποχώρο (4,5) και εξετάζει αν µπορεί να παει στο πάνω γειτονικό υποχώρο. Ο πάνω γειτονικά υποχώρος δεν έχει εµπόδιο άρα µπορεί να µετακινηθεί στο υποχώρο αυτό και κάνει το βήµα δυο(2). Τώρα το ροµπότ είναι στο υποχώρο (3,5) και εξετάζει αν µπορεί να παει στο πάνω γειτονικό υποχώρο. Ο πάνω γειτονικά υποχώρος έχει εµπόδιο άρα δεν µπορεί να µετακινηθεί στο υποχώρο αυτό. Η επόµενη επιλογή που έχει είναι ο

αριστερός γειτονικός υποχώρος ο οποίος δεν περιέχει εµπόδιο. Το ροµπότ εποµένως µετακινείται στον αριστερό υποχώρο και πραγµατοποιείται το βήµα τρία(3). Τώρα το ροµπότ είναι στον υποχώρο(3,4) και εξετάζει αν µπορεί να παει στο πάνω γειτονικό υποχώρο. Ο πάνω γειτονικά υποχώρος έχει εµπόδιο άρα δεν µπορεί να µετακινηθεί στον υποχώρο αυτό. Η επόµενη επιλογή που έχει είναι ο αριστερός γειτονικός υποχώρος ο οποίος δεν περιέχει εµποδιο. Το ροµπότ εποµένως µετακινείται στον αριστερό υποχώρο και πραγµατοποιείται το βήµα τέσσερα(4). Τώρα το ροµπότ είναι στον υποχώρο(3,3) και εξετάζει αν µπορεί να παει στο πάνω γειτονικό υποχώρο. Ο πάνω γειτονικά υποχώρος δεν έχει εµπόδιο άρα µπορεί να µετακινηθεί στο υποχώρο αυτό και πραγµατοποιείται το βήµα πέντε(5). Έτσι συνεχίζει την πορεία του το ροµπότ. Στο δέκατο τέταρτο βήµα το ροµπότ έχει οδηγηθεί σε αδιέξοδο και όπως φαίνεται από το Σχήµα 2.6 το ροµπότ επιστρέφει στη θέση του βήµατος δεκατρία(13). Από την θέση αυτή για τον ίδιο λόγο το ροµπότ πηγαίνει στην αµέσως προηγούµενη θέση. Η αναπαράσταση της πορείας του ροµπότ παρουσιάζεται στο Σχήµα 2.7.

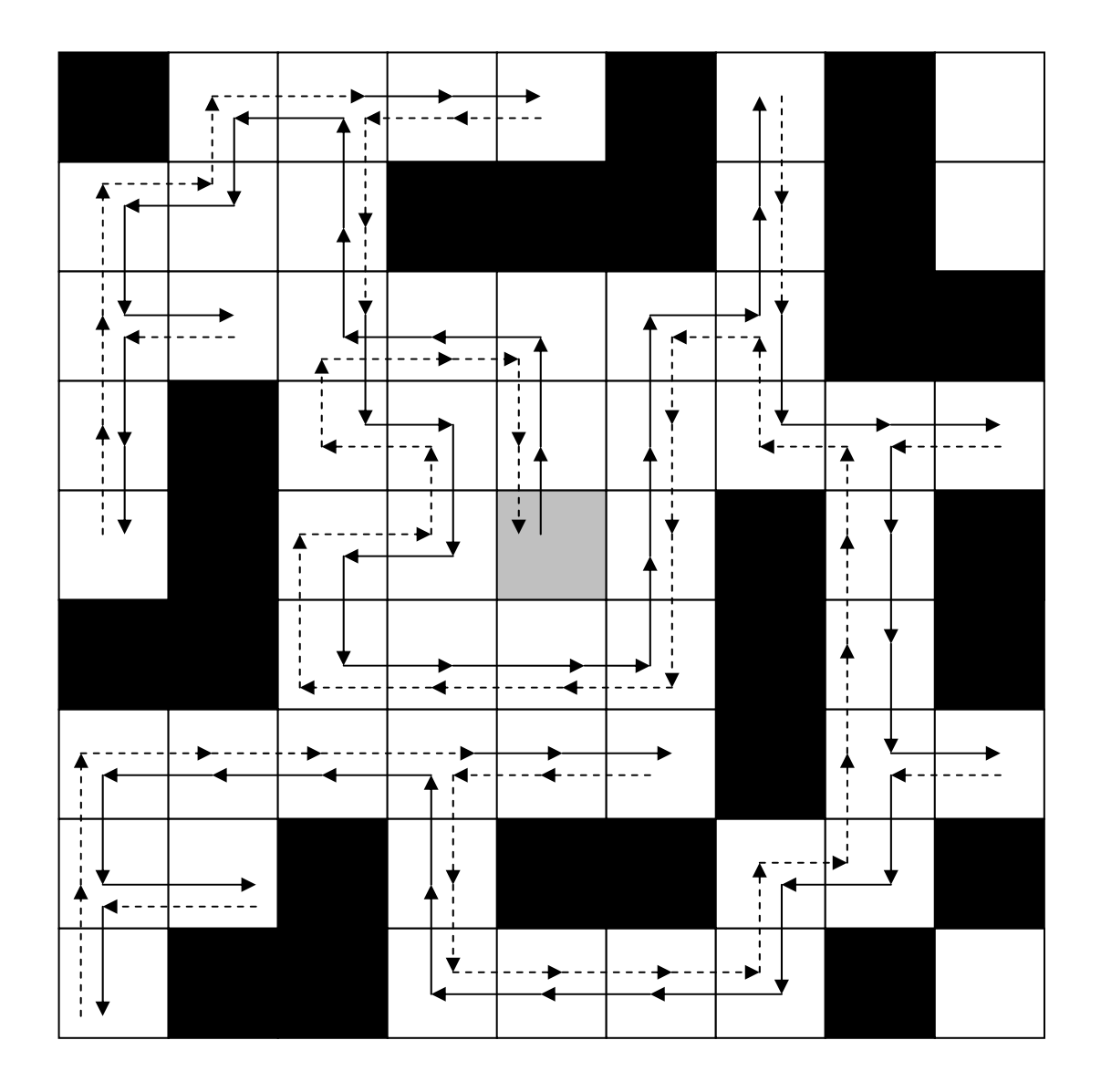

Σχήµα 2.7: Γραφική αναπαράσταση της πορείας που έκανε το ροµπότ στο εικονικό δωµάτιο.

# **2.4 Αλγόριθµος αισθητήρων υπερήχων**

Στην παράγραφο αυτή παρουσιάζεται ο αλγόριθµος των αισθητήρων υπερήχων. Οι αισθητήρες λειτουργούν σε όλη την διάρκεια που πραγµατοποιείται η συλλογή των δεδοµένων για την χαρτογράφηση. Αυτό δηµιουργεί τα παρακάτω προβλήµατα.

• Η απόσταση των εµποδίων από το ροµπότ µεταβάλλεται όσο το όχηµα κινείται. Έτσι δεν υπάρχει ακριβής εγγραφή της απόσταση του ροµπότ από σταθερό εµπόδιο.

• Εξ αιτίας της γεωµετρίας των αισθητήρων υπερήχου υπάρχει πιθανότητα οι θέσεις των εµποδίων του χώρου να υπολογίζονται σε διαφορετικές θέσεις από εκείνες που πραγµατικά ευρίσκονται ανάλογα µε την σχετική θέση του ροµπότ ως προς το εµπόδιο.

Οι παραπάνω δυσκολίες αντιµετωπίστηκαν µε τον παρακάτω τρόπο.

Πρώτον, το όχηµα θα κάνει µέτρηση και εγγραφή της µέτρησης, σε ακινησία. ∆ηλαδή σε κάθε βήµα θα σταµατάει και εν συνεχεία θα µετράει την απόσταση από τα πιθανά εµπόδια. Με τον τρόπο αυτό κατορθώθηκε ο µη συνεχής υπολογισµός της απόστασης ενός αντικειµένου όσο κινείται το ροµπότ.

∆εύτερον, δεν είναι σκόπιµο να λειτουργούν όλοι οι αισθητήρες, παρά µόνο αυτοί που είναι χρήσιµοι και είναι απαραίτητοι. ∆ηλαδή προκείµενου να επιτευχθεί ακριβέστερη µέτρηση της απόσταση θα λειτουργούν από κάθε πλευρά του οχήµατος από ένα ζεύγος αισθητήρων.

Η µέτρηση κάποιας απόστασης από το εµπρός µέρος του ροµπότ, πραγµατοποιείται από τους αισθητήρες 0 και 23. Η απόσταση από το κάτω µέρος του ροµπότ, υπολογίζεται χρησιµοποιώντας τους αισθητήρες 11 και 12. Ο υπολογισµός της απόστασης κάποιου εµποδίου από δεξιά, υπολογίζεται χρησιµοποιώντας τους αισθητήρες 18 και 19. Και αντίστοιχα από τα αριστερά, οι αισθητήρες 5 και 6.

Τέλος η απόσταση υπολογίζεται µε την µέση τιµή των τιµών από το ζεύγος αισθητήρων υπερήχου. Επίσης κάθε φορά που τα ζεύγη αισθητήρων (4,5) και (18,17) υπολογίζουν κάποια απόσταση πέρα από το 1.0835m, τότε δεν υπάρχει εµπόδιο από την εκάστοτε πλευρά που βρίσκονται τα ζεύγη αισθητήρων. Αντίστοιχα τα ζεύγη των αισθητήρων (0,23) και (11,12) αν µετρήσουν απόσταση µεγαλύτερη από 1,0475m. Σε κάθε άλλη περίπτωση υπάργει εμπόδιο. Στο Σγήμα 2.8 παρουσιάζονται οι παραπάνω αποστάσεις.

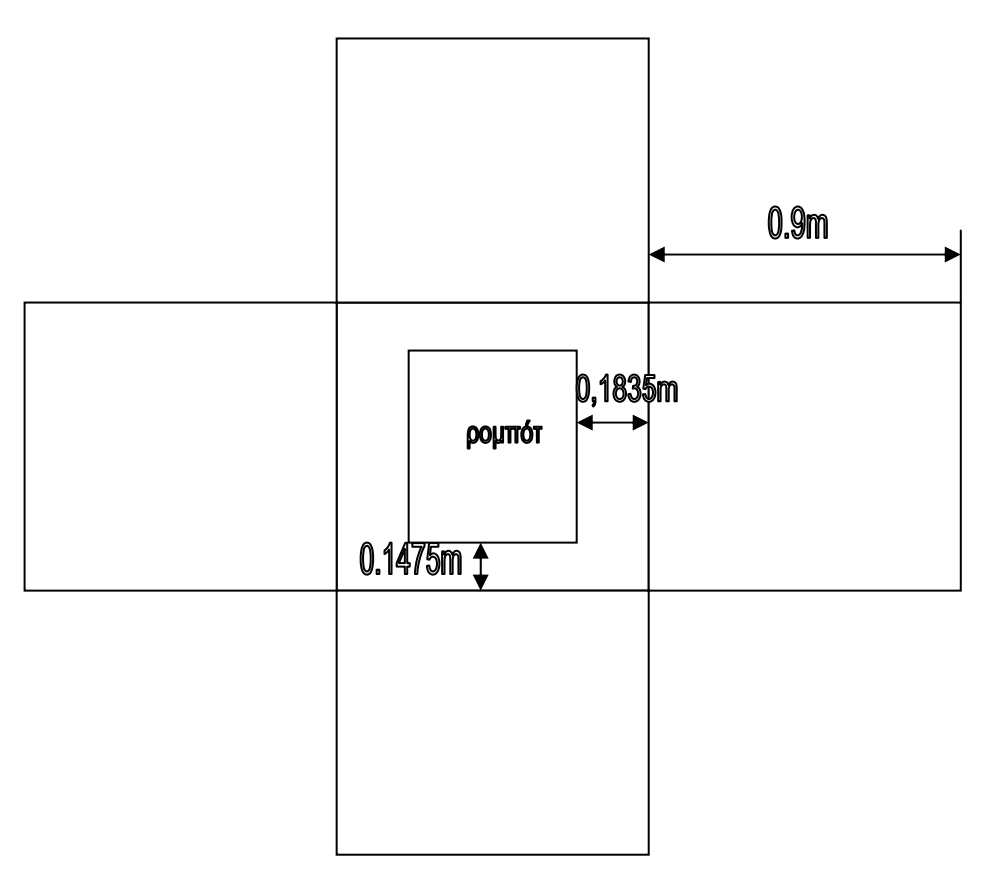

Σχήµα 2.8:Αναπαράσταση των µέγιστων αποστάσεων.

### **2.5 Μορφή αποτελεσµάτων**

Τα αποτελέσµατα έχουν την παρακάτω µορφή στον πίνακα της προσοµοίωσης. Το πρώτο νούµερο είναι το µέγεθος του πίνακα το οποίο δείχνει και το πλήθος των υποχώρων. Αν για παράδειγµα ο πρώτος αριθµός είναι 4 τότε το πλήθος των υποχώρων είναι 4\*4=16. Κάθε υποχώρος έχει αρχικά την τιµή 0 η 1. Είναι 0 εάν είναι κενός χώρος και 1 αν υπάρχει εµπόδιο. Κατόπιν υπάρχουν τέσσερεις τιµές οι οποίες δηλώνουν την απόσταση του εµποδίου από το ροµπότ, µετράται σε µέτρα και αντιστοιχούν σε κάθε πλευρά του υποχώρου. Αν υπάρχει κενός υποχώρος τότε µπαίνουν 4 ενδεικτικές τιµές (2,00000). Σε περίπτωση ύπαρξης εµποδίου τότε καταχωρούνται οι ακριβείς αποστάσεις εντός του υποχώρου. Για παράδειγµα από το αποτέλεσµα.

• 0 2,00000 2,00000 2,00000 2,00000

συµπεραίνεται ότι δεν υπάρχει εµπόδιο στο συγκεκριµένο υποχώρο. Ενώ από το παρακάτω.

• 1 0,55000 0,60000 2,00000 0,35200

συµπεραίνεται ότι στον εξεταζόµενο υποχώρο υπάρχει εµπόδιο και αυτό το εµπόδιο βρίσκεται σε απόσταση 55cm από την πάνω πλευρά του υποχώρου. Εν συνεχεία 60cm από την αριστερή πλευρά, απέχει 0 cm από την δεξιά πλευρά και 35,2 cm από την κάτω πλευρά. Επίσης οι υποχώροι αριθµούνται από τα αριστερά προς τα δεξιά και από πάνω προς τα κάτω.

# **2.6 Εφαρµογή τελικού αλγόριθµου**

Στο πρόγραµµα της προσοµοίωσης συµπληρώθηκαν από τον χρήστη οι αποστάσεις των εµποδίων εντός των υποχώρων για να παρατηρηθεί η αποτελεσµατικότητα της παρουσίασης των δεδοµένων.

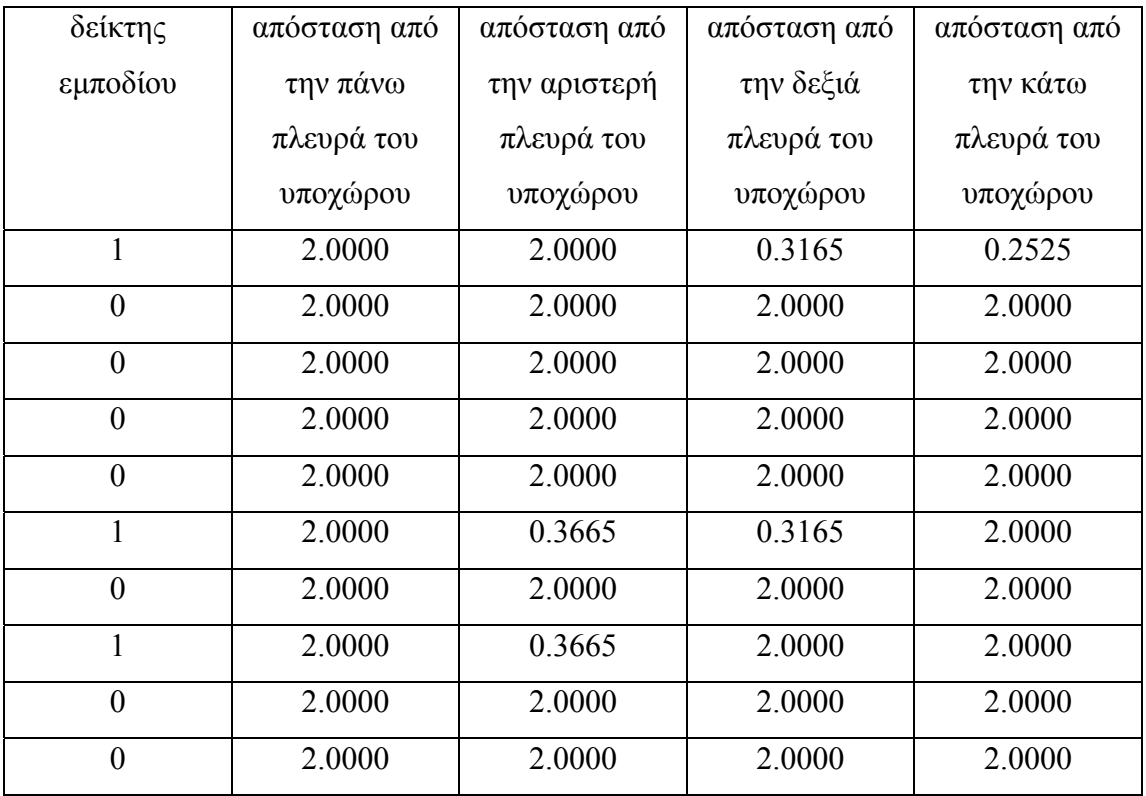

9

Πίνακας 2.1: Αποτελέσµατα του προγράµµατος προσοµοίωσης.

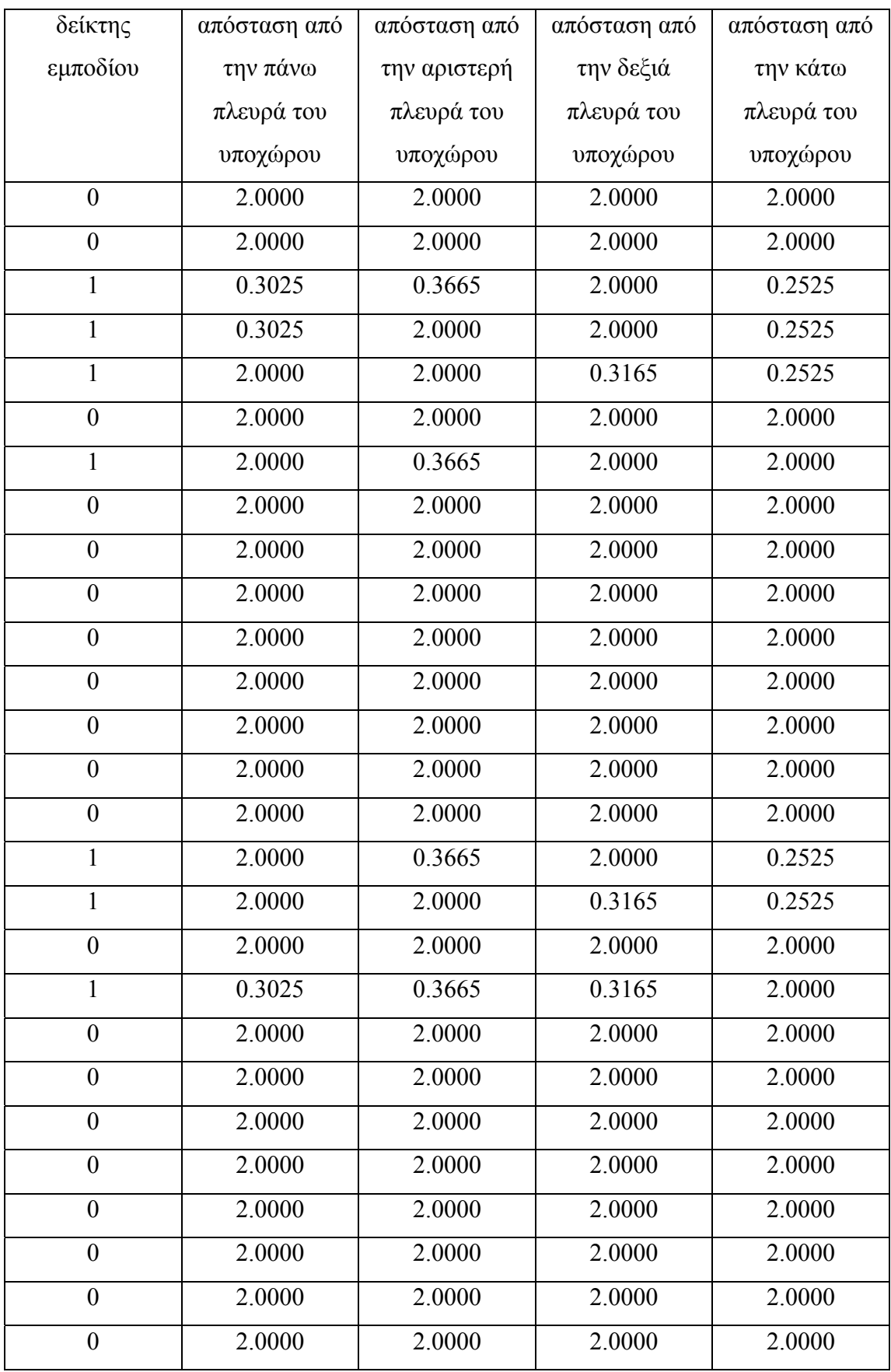

Πίνακας 2.1: Παρουσίαση αποτελεσµάτων προσοµοίωσης (συνέχεια).

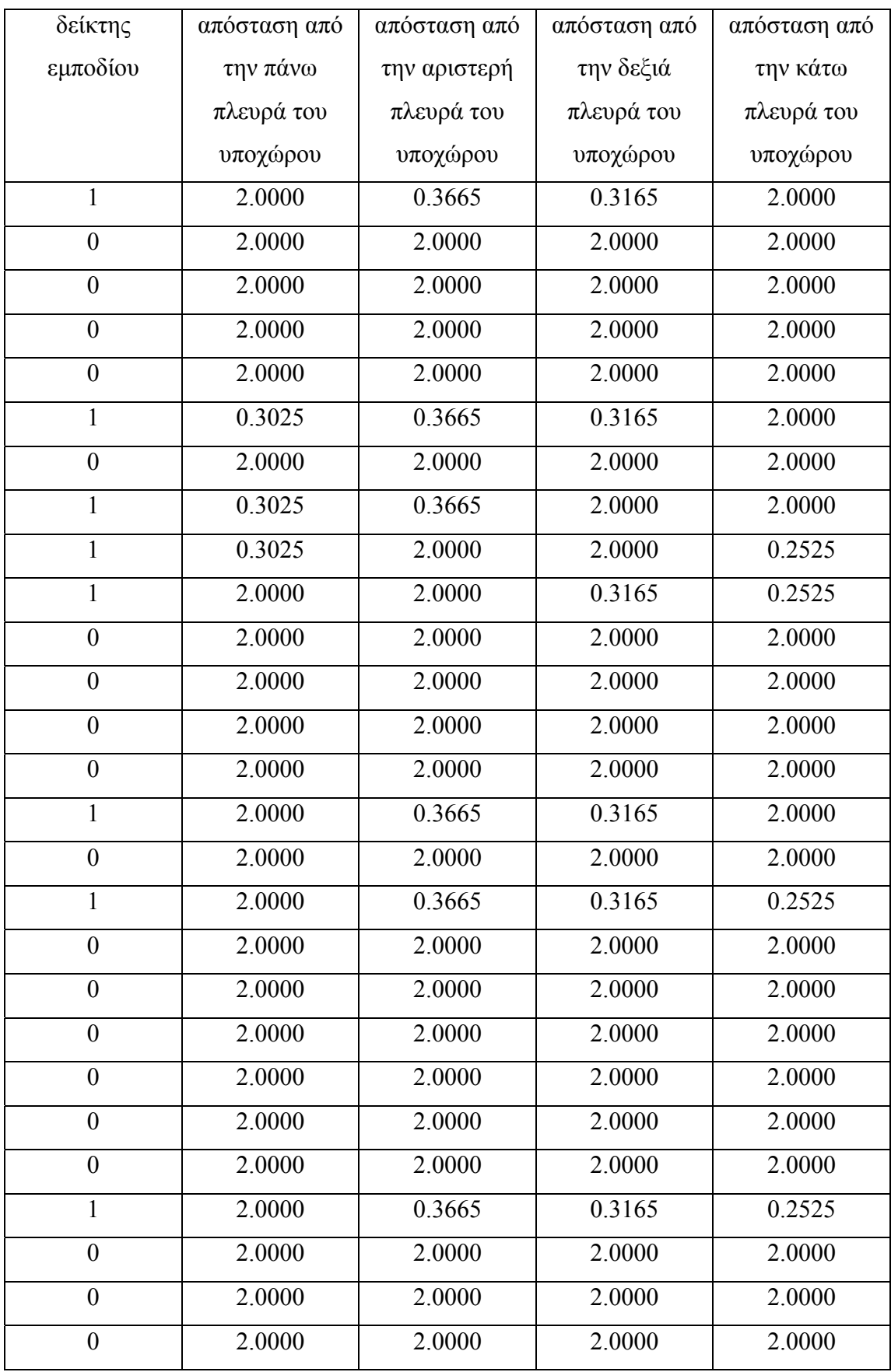

Πίνακας 2.1: Παρουσίαση αποτελεσµάτων προσοµοίωσης (συνέχεια).

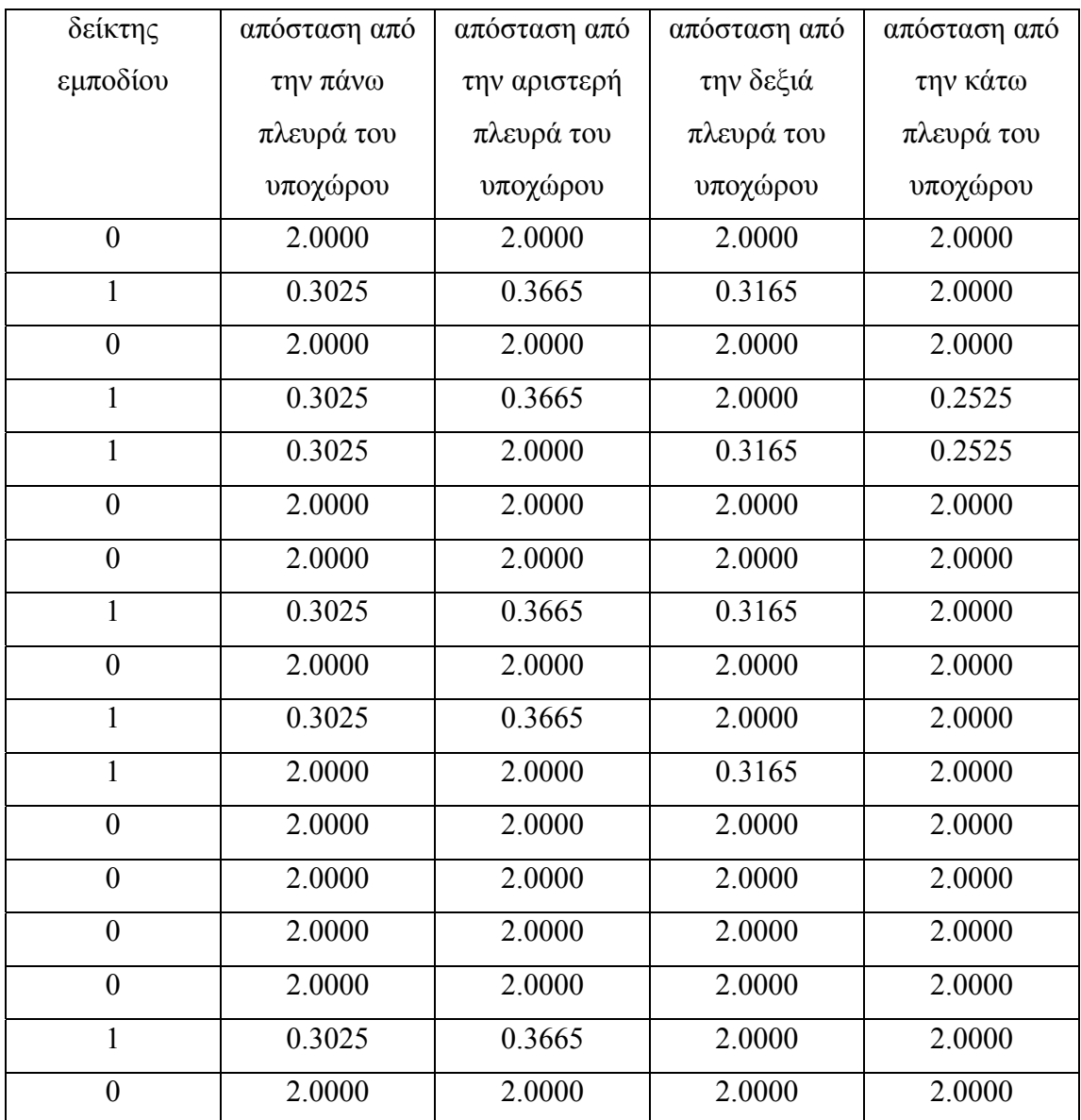

Πίνακας 2.1: Παρουσίαση αποτελεσµάτων προσοµοίωσης (συνέχεια).

# **ΚΕΦΑΛΑΙΟ 3 Πειραµατική εφαρµογή**

#### **3.1 Εισαγωγή**

Στο κεφάλαιο αυτό θα γίνει παρουσίαση της εφαρµογής του αλγόριθµου που αναλύθηκε στο προηγούµενο κεφαλαίο σε πραγµατικές συνθήκες. Η εφαρµογή αυτή έγινε στο εργαστήριο για τρεις χώρους. Ο πρώτος χώρος είναι κενός ενώ στους άλλους δυο τοποθετήθηκαν εµπόδια. Στο εργαστήριο υλοποιήθηκαν άλλα δυο λογισµικά (Navigdata, Map viewer). Το πρώτο καταγράφει την πορεία της κίνησης του ροµπότ στο χώρο. Το δεύτερο υλοποιεί την γραφική αναπαράσταση του χώρου. Αυτό έγινε διότι η µορφή των αποτελεσµάτων όπως παρουσιάστηκε στο κεφάλαιο 2 δεν αποτελούν γραφική αναπαράσταση.

Η πολυπλοκότητα του αλγορίθµου κίνησης του ροµπότ προκαλεί σφάλµατα στη προγραµµατισµένη κίνηση του ροµπότ. Όταν χαρτογραφείται µεγάλος χώρος τότε το ροµπότ χρειάζεται να πραγµατοποίηση µεγάλο αριθµό στροφών. Εξαιτίας κακής ποιότητας εδάφους ή ελλιπής συντήρησης ελαστικών, οι στροφές προς τα δεξιά η προς τα αριστερά που διαγράφει το ροµπότ δεν είναι ακριβής. Αυτό έχει ως αποτέλεσµα το ροµπότ να βγει εκτός της προγραµµατισµένης πορείας του. Αν για παράδειγμα το ρομπότ στρίβει με απόκλιση 5°, τότε μετά από 10 στροφές προς την ίδια φορά θα έχει απόκλιση 40<sup>°</sup> από την πορεία που θα έπρεπε να έχει ακολουθήσει.

#### **3.2 Λογισµικό καταγραφής της πορείας του ροµπότ**

Το λογισµικό καταγραφής της πορείας του ροµπότ λειτουργεί παράλληλα µε την κίνηση του ροµπότ. Η καταγραφή της πορείας έγινε µε διαφορετικό πρόγραµµα, διότι η δοµή του προγράµµατος συλλογής πληροφοριών δεν επέτρεπε την ενσωµάτωση του σε αυτό. Το πρόβληµα ήταν, ότι κατά την διάρκεια της κίνησης το κυρίως πρόγραµµα στο έντροχο όχηµα χρησιµοποιεί την εντολή sleep. Αυτό σηµαίνει, ότι όσο κινείται το ροµπότ δεν πραγµατοποιείται καµία άλλη εντολή. ∆ηλαδή δεν θα ήταν δυνατόν να εκτελεστούν οι εντολές εκείνες οι οποίες καταγράφουν την πορεία του ροµπότ.

Τα δύο προγράµµατα λειτουργούν ως εξής. Πρώτα γίνεται εφαρµογή του προγράµµατος κίνησης και καταγραφής δεδοµένων µέχρι του σηµείου όπου εισάγονται οι διαστάσεις του προς εξέταση χώρου. Μέχρι το σηµείο εκείνο το ροµπότ είναι σε ακινησία. Κατόπιν γίνεται εφαρµογή του προγράµµατος καταγραφής της πορείας του ροµπότ και εν συνεχεία πατάµε enter για την εκτέλεση του προγράµµατος κίνησης και καταγραφής δεδοµένων. Η παραπάνω διαδικασία έγινε καθαρά για προγραµµατιστικούς λόγους.

Με δοκιµές υπολογίστηκαν οι τιµές της ταχύτητας, οι οποίες παρουσιάζουν µικρή απόκλιση. Παρόλα αυτά όταν το ροµπότ κινείται σε διαφορετικές επιφάνειες παρουσιάζονται προβλήµατα κατά την συνεχόµενη αλλαγή πορείας του ροµπότ.

Πρέπει να σηµειωθεί ότι, όσο περισσότερο χρόνο κινείται το ροµπότ τόσο πιο µεγάλη είναι η πιθανότητα το οδόµετρο να καταγράφει λάθος θέση λόγο ολισθηρότητας του δαπέδου η ολισθηρότητας των ελαστικών. Παρακάτω παρουσιάζεται σε διάγραµµα ροής στο Σχήµα 3.1 η µορφή του προγράµµατος.

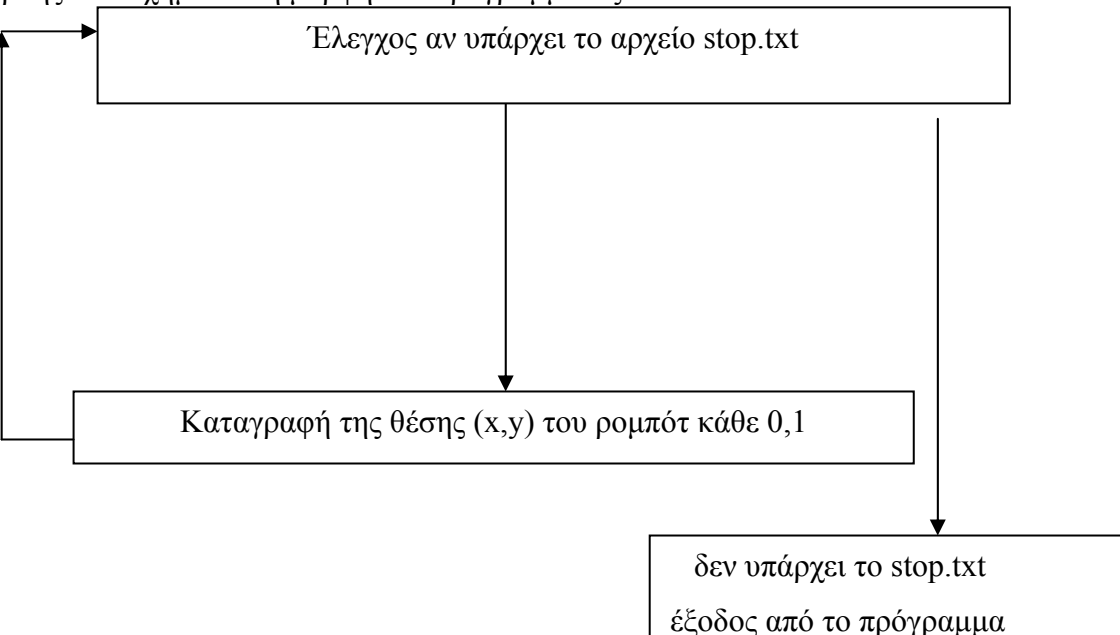

Σχήµα 3.1: ∆ιάγραµµα ροής προγράµµατος καταγραφής της πορείας.

Το αρχείο stop.txt υπάρχει για τον εξής λόγο. Όταν αρχίζει να λειτουργεί το κυρίως πρόγραµµα, τότε µέσο του κώδικα δηµιουργεί το αρχείο stop.txt έτσι ώστε το δευτερεύον πρόγραµµα καταγραφής θέσης, να γνωρίζει ότι µπορεί να εκτελείται. Σε περίπτωση που δεν υπάρχει το αρχείο αυτό, τότε το πρόγραµµα σταµατά. Με τον τρόπο αυτό το δευτερεύον πρόγραµµα γνωρίζει πότε να καταγράφει την θέση του ροµπότ και πότε να σταµατά

#### **3.3 Ανάλυση αλγορίθµου χαρτογράφησης**

Ο αλγόριθµος της χαρτογράφησης βασίζεται στα δεδοµένα που αποθήκευσε το ροµπότ κατά την κίνηση του µέσα στο χώρο. Τα αποτελέσµατα όπως αυτά αναλύονται στη παράγραφο 2.5 βοηθούν στην χαρτογράφηση. Η γραφική αναπαράσταση γίνεται ως εξής. Αρχικά ο αλγόριθµος αποθηκεύει τις διαστάσεις Κ\*K του πίνακα που αντιστοιχούν σε κάθε χώρο. Στη συνέχεια κατασκευάζει ένα λευκό φόντο το οποίο διαιρείται σε  $K^2$  υποχώρους. Ο αλγόριθμος αρχίζει την χαρτογράφηση από το στοιχείο (1,1) και συνεχίζει µε βάση την ροή των αποτελεσµάτων, όπως αναλύθηκε στη παράγραφο 2.5. Όταν ο πρώτος αριθµός του ζεύγους αποτελεσµάτων για κάθε υποχώρο, που χαρακτηρίζει την ύπαρξη η όχι εµποδίου στον εκάστοτε υποχώρο, είναι το 0, τότε δεν έχουµε εµπόδιο και άρα ο υποχώρος παραµένει σε άσπρο φόντο. Σε αντίθετη περίπτωση η µορφή των αποτελεσµάτων του υποχώρου υποδηλώνουν αποστάσεις του αντικειµένου από το πάνω, αριστερό, δεξιό και κάτω άκρο του υποχώρου. Εποµένως ο αλγόριθµος µπορεί να γνωρίζει τόσο την ύπαρξη εµποδίου όσο και να υπολογίζει τις διαστάσεις του εµποδίου.

Η οριζόντια διάσταση Λο του εµποδίου υπολογίζεται από τον τύπο

 $Λ$ ο=0,9-Μα - $M_δ$ 

Όπου Μα είναι η απόσταση του εµποδίου από το αριστερό άκρο του υποχώρου και Μδ η απόσταση του εµποδίου από το δεξιό άκρο του υποχώρου.

Η κάθετη διάσταση Λκ του εµποδίου υπολογίζεται από τον τύπο

#### Λκ=0,9-Μπ –Μκ

Όπου Μπ είναι η απόσταση του εµποδίου από το πάνω άκρο του υποχώρου και Μκ η απόσταση του εµποδίου από το κάτω άκρο του υποχώρου. Στο Σχήµα 3.2 παρουσιάζονται οι διαστάσεις ενός εµποδίου µέσα σε έναν υποχώρο.

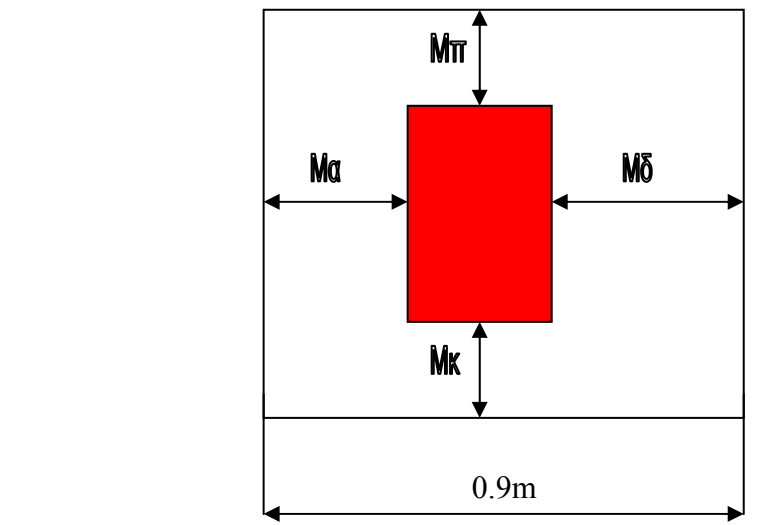

Σχήµα 3.2: Παρουσίαση των µεταβλητών ενός εµποδίου µέσα σε έναν υποχώρο.

Έτσι ο αλγόριθµος σχεδιάζει ορθογώνιο παραλληλόγραµµο διαστάσεων (Λο,Λκ) από το σηµείο (Μα,Μκ) µε κατεύθυνση από κάτω προς τα πάνω και από αριστερά προς τα δεξιά. Τα εµπόδια που υπάρχουν µέσα στο χώρο χρωµατίζονται κόκκινα. Στην περίπτωση που κάποιος υποχώρος έχει εµπόδιο, και σε µια η περισσότερες θέσεις καταγραφής αποστάσεων υπάρχει η αρχική τιµή 2.00000, τότε αυτοµάτως θεωρείται ότι το αντίστοιχο Μα, Μδ, Μπ, Μκ είναι ίσο µε την τιµή 0. Η αρχική τιµή 2.0000 παραµένει αµετάβλητη όταν το ροµπότ δεν µπορεί να καταγράψει την συγκεκριµένη απόσταση. Ένα παράδειγµα είναι η ύπαρξη αντικειµένου το οποίο βρίσκεται κοντά σε τοίχο.

#### **3.4 Εφαρµογή στο εργαστήριο**

Στο εργαστήριο πραγµατοποιήθηκαν 3 πειράµατα.

- 1. Σε κενό χώρο διαστάσεων 2,7\*2,7 m<sup>2</sup>
- 2. Σε χώρο διαστάσεων 3,6\*3,6 m<sup>2</sup> με αντικείμενα
- 3. Σε χώρο διαστάσεων 4,5\*4,5 m<sup>2</sup> με αντικείμενα

# 4. Σε χώρο διαστάσεων 2,7\*2,7 m<sup>2</sup> με αντικείμενα

Σε κάθε χώρο τοποθετήθηκαν κούτες για εµπόδια. Ο κενός χώρος χρησιµοποιήθηκε για τον έλεγχο της αποτελεσµατικότητας του αλγορίθµου σε πραγµατικές συνθήκες. Στους υπόλοιπους χώρους τα αποτελέσµατα επεξεργάστηκαν από το πρόγραµµα γραφικής αναπαράστασης.

# **3.5 Χώρος διαστάσεων 3,6\*3,6 m<sup>2</sup> µε εµπόδια**

Τα αποτελέσµατα που καταγράφηκαν µετά την πορεία που έκανε το ροµπότ παρουσιάζονται στο Πίνακα 3.1. Τα αποτελέσµατα αυτά επεξεργάσθηκαν από το πρόγραµµα χαρτογράφησης στο οποίο γίνεται η τελική παρουσίαση του χώρου και φαίνεται στο Σχήµα 3.4. Στο Σχήµα 3.5 παρουσιάζεται σχηµατικά ο πραγµατικός χώρος.

4

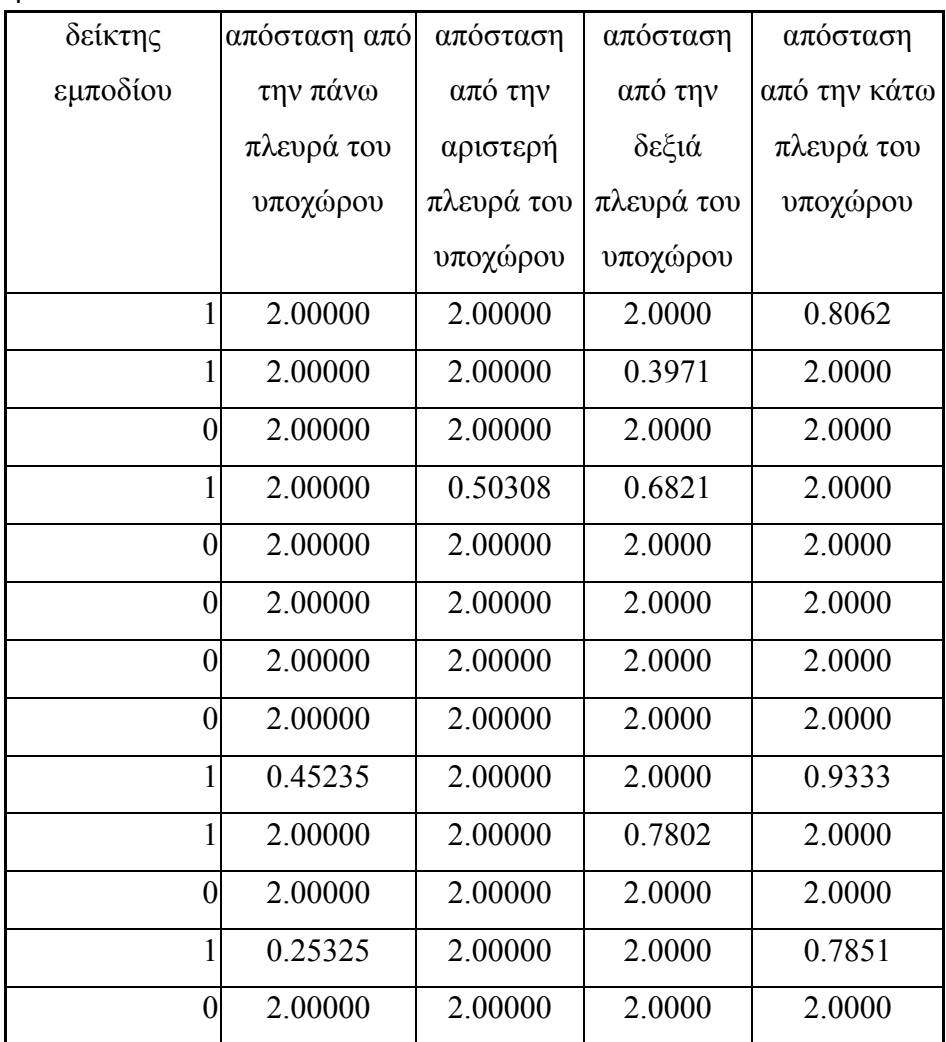

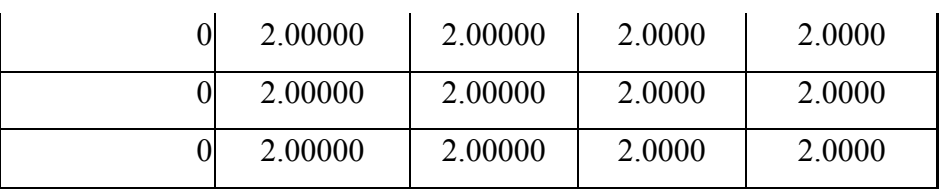

Πίνακας 3.1: Παρουσίαση των αποτελεσμάτων χώρου με αντικείμενα, διαστάσεων 3,6\*3,6 m<sup>2</sup>.

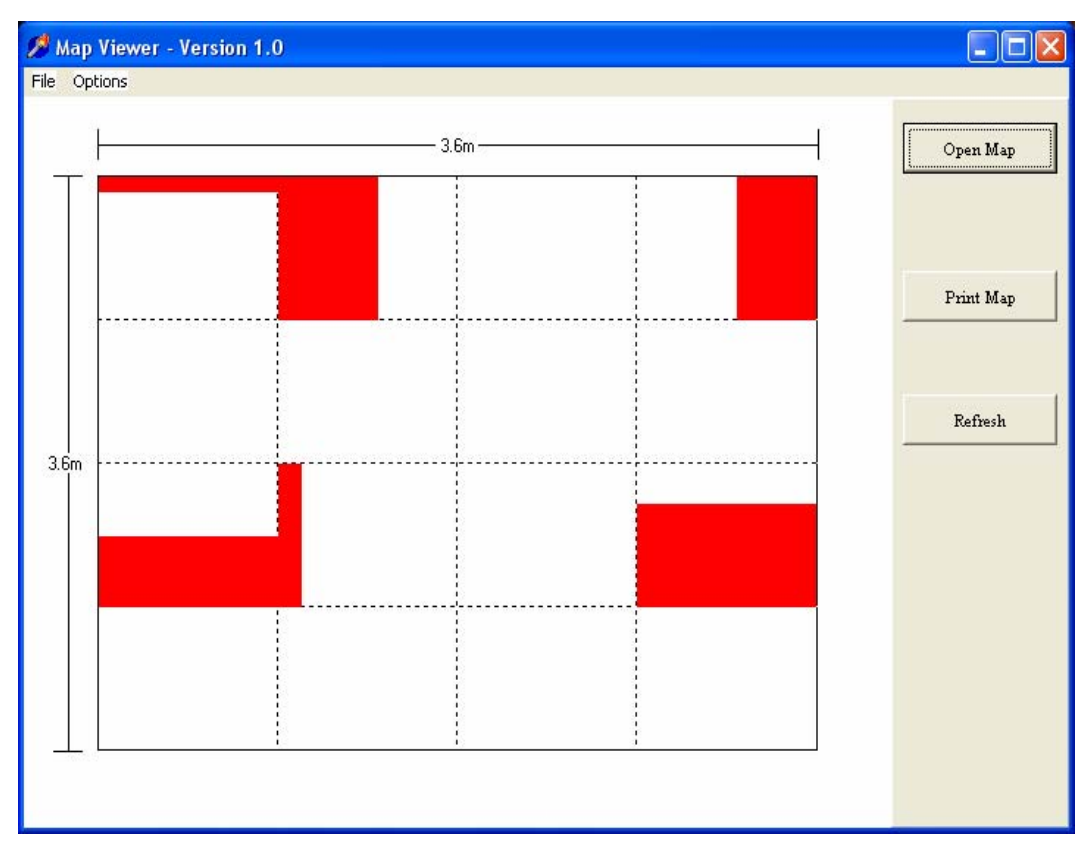

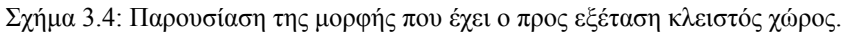

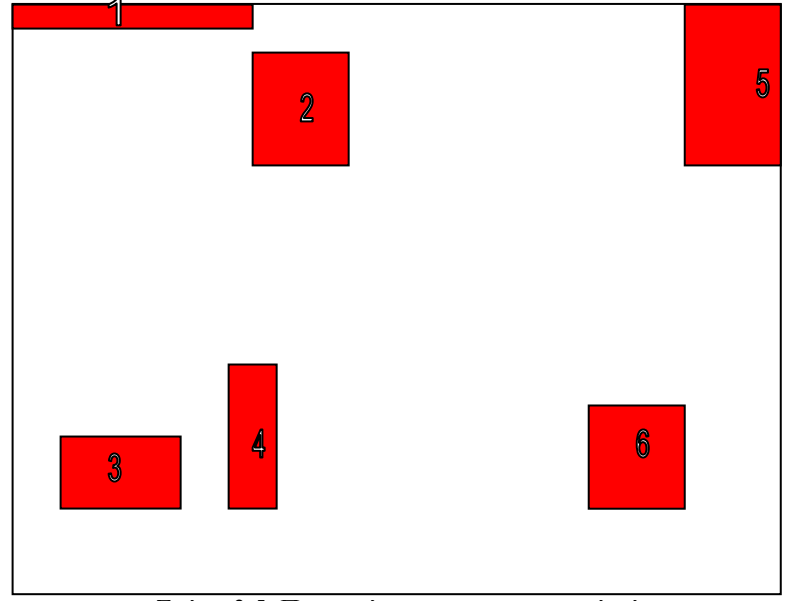

Σχήµα 3.5: Παρουσίαση του πραγµατικού χώρου.

Συγκρίνοντας τα εµπόδια στο πραγµατικό και στο χαρτογραφηµένο χώρο παρατηρείται ότι τα εµπόδια στο χαρτογραφηµένο χώρο διαφέρουν µε αυτά που βρίσκονται στο πραγµατικό χώρο. Το ροµπότ δεν καταφέρνει να µετρήσει αποστάσεις µεταξύ εµποδίων τα οποία βρίσκονται σε διπλανούς υποχώρους. Αυτό οφείλεται στο γεγονός ότι δεν είναι προσβάσιµοι από το ροµπότ οι υποχώροι από τους οποίους µπορεί να γίνει µέτρηση των αποστάσεων. Σε αυτή την περίπτωση το ροµπότ θεωρεί ότι τα εµπόδια καλύπτουν το µέρος του υποχώρου που δεν µπορεί να µετρηθεί από το ροµπότ. Αναλυτικότερα το ροµπότ βρήκε τις πραγµατικές διαστάσεις του εµποδίου1. Το εµπόδιο 2 χαρτογραφήθηκε µεγαλύτερο από το κανονικό και ότι εφάπτεται µε το εµπόδιο 1 το οποίο δεν συµβαίνει στην πραγµατικότητα. Για το τρίτο εµπόδιο το ροµπότ δεν κατάφερε να µετρήσει την απόσταση από τον αριστερό τοίχο και δεξιό εµπόδιο. Για τον ίδιο λόγο δεν υπολογίστηκαν σωστά οι διαστάσεις του εµποδίου 6. Επειδή ο υποχώρος που βρίσκεται το εµπόδιο τρία δεν είναι προσβάσιµος ο αλγόριθµος δεν υπολογίζει τις πλήρεις διαστασεις του εµποδίου 4. Το εµπόδιο 4 στην πραγµατικότητα καταλαµβάνει µέρος και από τους 2 υποχωρους. Τέλος το εµπόδιο χαρτογραφήθηκε όπως είναι στην πραγµατικότητα.

# **3.6 Χώρος µε αντικείµενα διαστάσεων 4,5\*4,5 m<sup>2</sup>**

Τα αποτελέσµατα που καταγράφηκαν µετά την πορεία που έκανε το ροµπότ παρουσιάζονται στο Πίνακα 3.2. Τα αποτελέσµατα αυτά επεξεργάσθηκαν από το πρόγραµµα χαρτογράφησης στο οποίο γίνεται η τελική παρουσίαση του χώρου και φαίνεται στο Σχήµα 3.6. Τέλος στο Σχήµα 3.7 παρουσιάζεται σχηµατικά ο πραγµατικός χώρος.

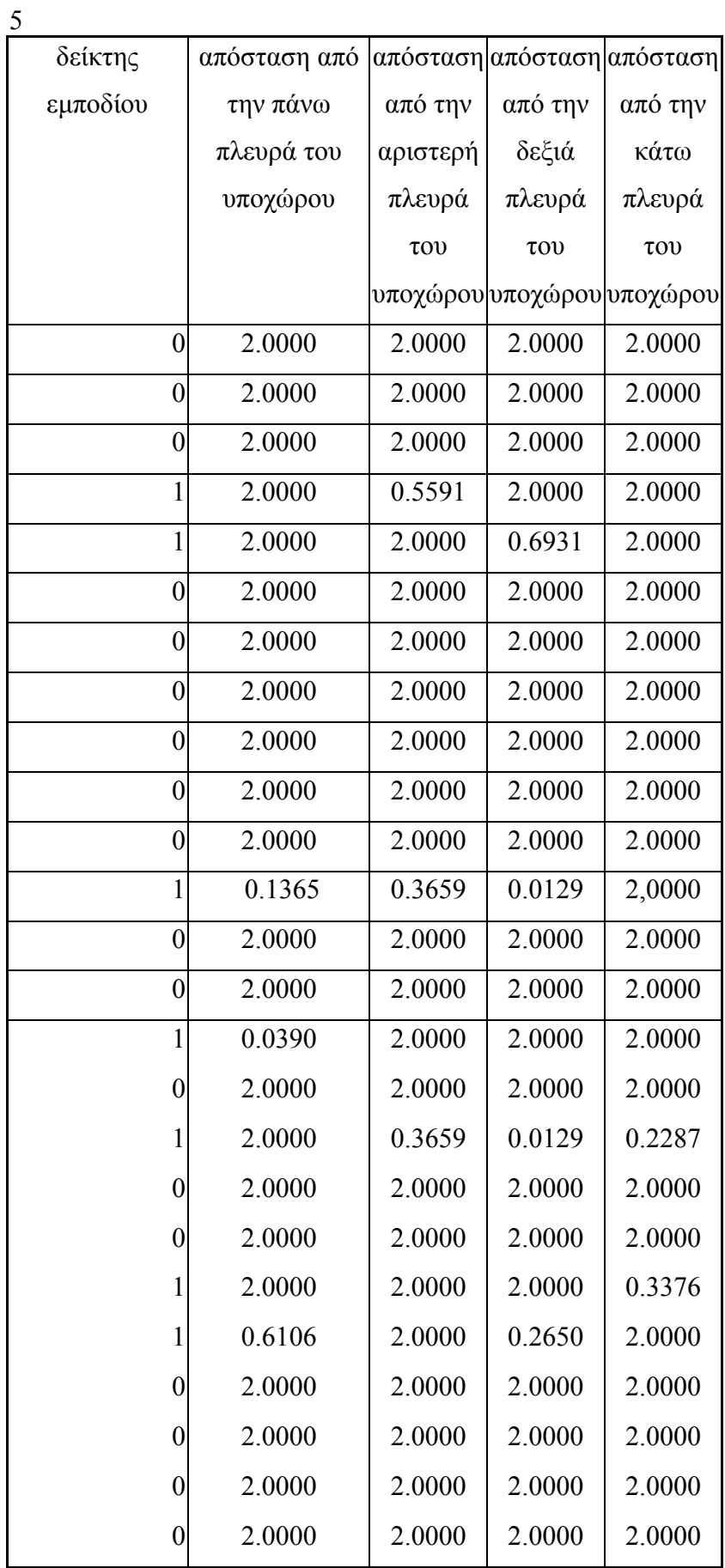

Πίνακας 3.2: Παρουσίαση των αποτελεσμάτων χώρου με αντικείμενα, διαστάσεων 4,5\*4,5 m<sup>2</sup>.

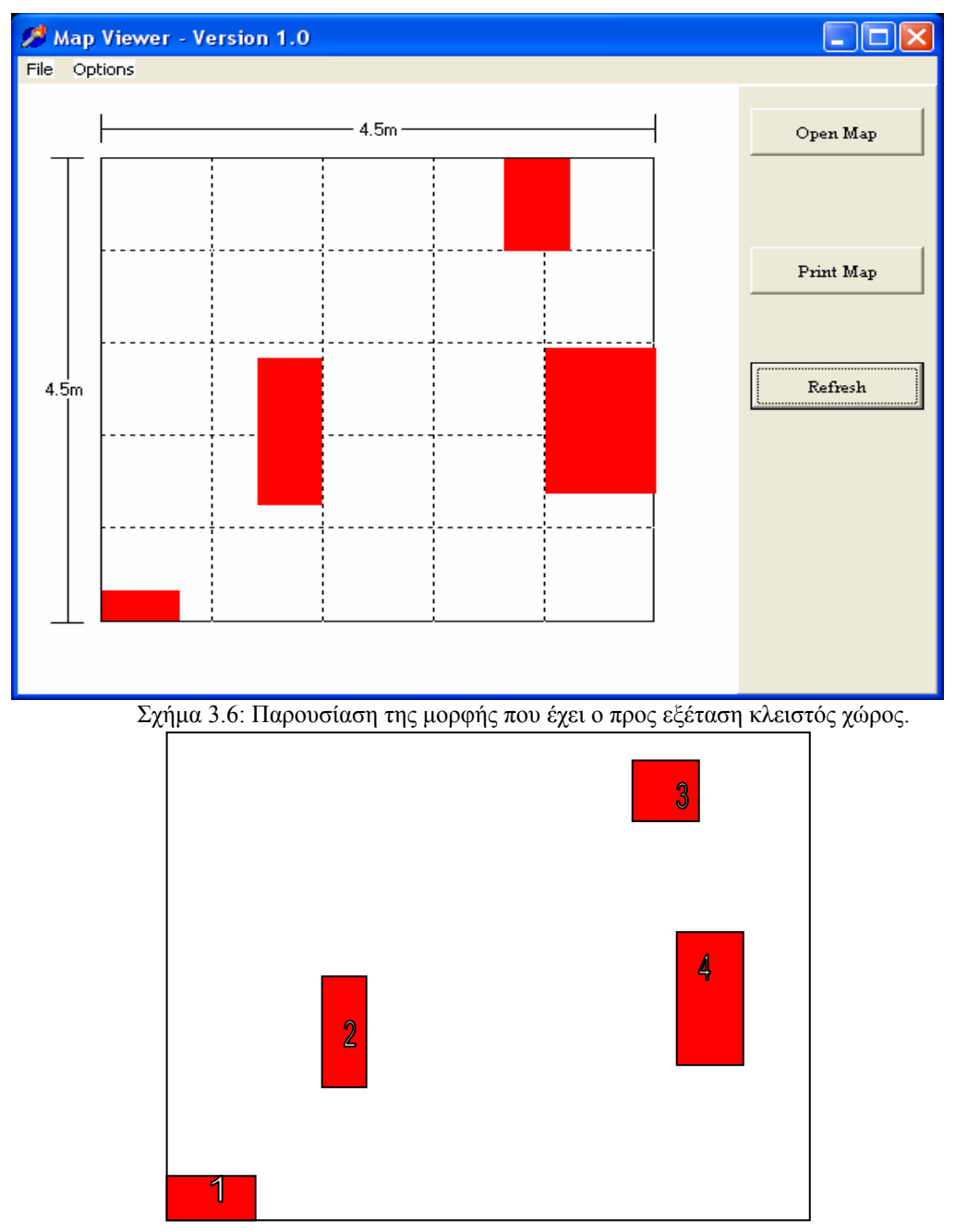

Σχήµα 3.7: Παρουσίαση του πραγµατικού χώρου.

Συγκρίνοντας τις θέσεις και τις διαστάσεις των εµποδίων στο πραγµατικό και στον χαρτογραφηµένο κλειστό χώρο παρατηρούνται τα παρακάτω. Το εµπόδιο 1 έχει χαρτογραφηθεί σωστά. Επειδή οι γειτονικοί χώροι του εµποδίου 2 είναι προσπελάσιµοι από το ροµπότ η χαρτογράφηση του έγινε σωστά. Αντίθετα µε τις δυο προηγούµενες περιπτώσεις το εµπόδιο3 δεν χαρτογραφείται σωστά. Αυτό οφείλεται στο γεγονός ότι στην πραγµατικότητα το εµπόδιο βρίσκεται σε δυο υποχώρους.(1,4), (1,5) και ο υποχώρος (1,5) δεν µπορεί να προσπελαστεί από το ροµπότ για να µετρηθεί σωστά η απόσταση του εµποδίου από τον τοίχο. Οµοίως, το εµπόδιο 4 δεν χαρτογραφείται σωστά.

# **3.7 Χώρος µε αντικείµενα διαστάσεων 2,7\*2,7 m<sup>2</sup>**

Τα αποτελέσµατα που καταγράφηκαν µετά την πορεία που έκανε το ροµπότ παρουσιάζονται στο Πίνακα 3.3. Τα αποτελέσµατα αυτά επεξεργάσθηκαν από το πρόγραµµα χαρτογράφησης στο οποίο γίνεται η τελική παρουσίαση του χώρου και φαίνεται στο Σχήµα 3.8. Τέλος στο Σχήµα 3.9 παρουσιάζεται σχηµατικά ο πραγµατικός χώρος.

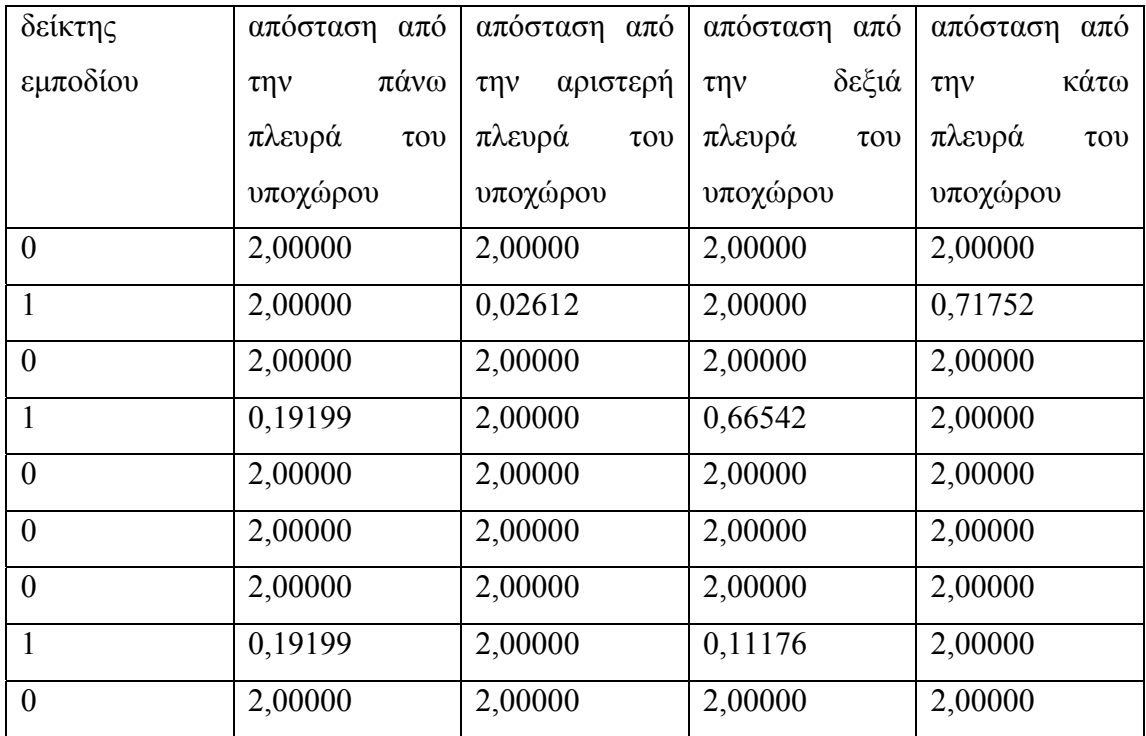

Πίνακας 3.3: Παρουσίαση των αποτελεσμάτων χώρου με αντικείμενα, διαστάσεων 2,7\*2,7 m<sup>2</sup>.
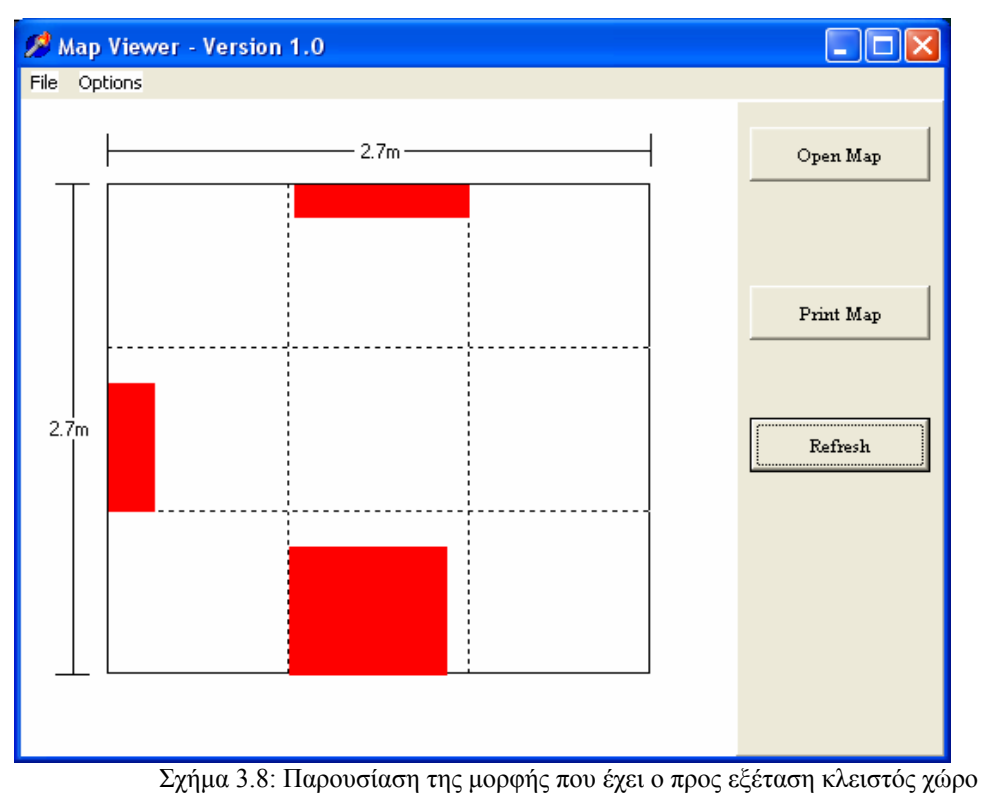

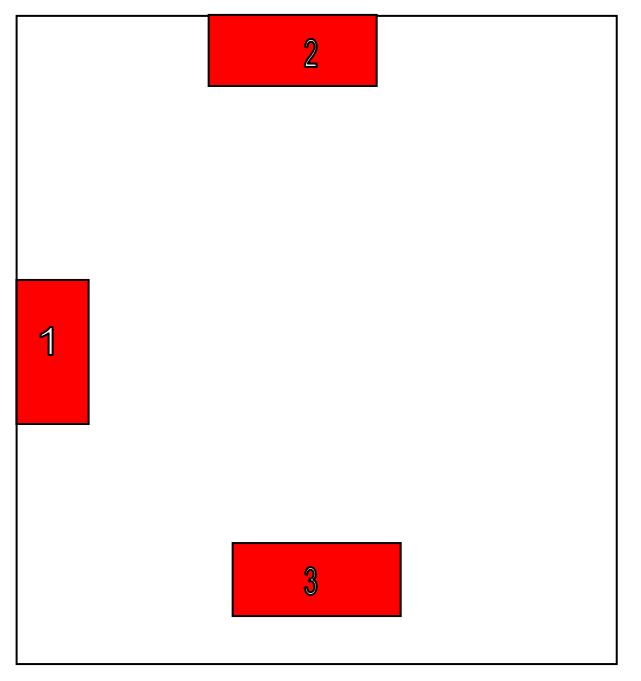

Σχήµα 3.9: Παρουσίαση του πραγµατικού χώρου

Συγκρίνοντας τις θέσεις και τις διαστάσεις των εµποδίων στο πραγµατικό και στον χαρτογραφηµένο κλειστό χώρο παρατηρούνται τα παρακάτω. Το εµπόδιο 1 έχει χαρτογραφηθεί στη σωστή θέση αλλά φαίνεται να έχει µικρότερο µήκος από το κανονικο. Οµοίως το εµπόδιο 2 χαρτογραφήθηκε στο σωστό µέρος µέσα στο χώρο αλλά έχει διαφορά στο µέγεθός του. Το εµπόδιο 3 έχει χαρτογραφηθεί σωστά επειδή όµως δεν εφάπτεται στο τοίχο του κλειστού χώρου για αυτό στη χαρτογράφηση εµφανίζεται να έχει µεγαλύτερο µέγεθος.

# **Συµπεράσµατα**

.

Τα συµπεράσµατα από την παρούσα διπλωµατική εργασία µετά την δηµιουργία και χαρτογράφηση των δωµατίων είναι τα παρακάτω.

- Η χαρτογράφηση των χώρων ήταν ικανοποιητική.
- Για χώρους οι οποίοι δεν υπερβαίνουν τα 20 τετραγωνικά µέτρα το ροµπότ ανταποκρίνεται σωστά.
- Όταν οι προς χαρτογράφηση χώροι ξεπερνούν τα 20 τετραγωνικά µέτρα τότε αυξάνεται ο κίνδύνος το ροµπότ να βρεθεί εκτός της πορείας του. Εποµένως αυξάνεται η πιθανόνητα λανθασµένης χαρτογράφησης.
- Θα πρέπει το πάτωµα του χώρου να είναι οµοιογενές δηλαδή από το ίδιο υλικό. Σε αντίθετη περίπτωση παρατηρήθηκε, ότι η κίνηση του ροµπότ έχει προβλήµατα τα οποία οφείλονται σε σφάλµατα που οφείλονται στην κίνηση των τροχών σε υλικό µε διαφορετικό συντελεστή τριβής.

# **Μελλοντικές προεκτάσεις**

- Αναλυτικότερη χαρτογράφηση με την χρήση της κάμερας.
- Φωτογράφηση των αντικειµένων που βρίσκονται µέσα στον προς εξέταση χώρο και ψηφιακή επεξεργασία της εικόνας, ώστε να υπάρχει δυνατότητα συλλογής περισσοτέρων δεδοµένων.
- Οµαδοποίηση των αισθητήρων υπερήχου έτσι ώστε να είναι όσο το δυνατό πιο αντικειµενική η µέτρηση της απόστασης από τα αντικείµενα.
- Συνεργασία 2 η περισσοτέρων ροµπότ, επιτυγχάνοντας έτσι το ίδιο αποτέλεσµα σε λιγότερο χρόνο και εποµένως µειώνεται ο χρόνος κίνησης των έντροχων οχηµάτων. Έτσι µειώνονται τα λάθη τα οποία προκύπτουν και θα χαρτογραφούνται µεγαλύτεροι χώροι µε µεγαλύτερη ακρίβεια.

## **ΚΩ∆ΙΚΕΣ**

# **Κώδικας προσοµοίωσης**

//----------------- Header Definitions

#include "stdafx.h" #include "stdlib.h"

#include <string.h>

/\* #include "userlib.h" #include "mobilityutil.h" #include <stdio.h> #include <stdlib.h> #include  $\leq$ math.h> \*/

//----------------- Type Definitions

struct TSensor { float U\_Dist; float D\_Dist; float L\_Dist; float R\_Dist; }; struct TFiles { char UF[20];

 char DF[20]; char RF[20];

```
 char LF[20]; 
}; 
struct Node 
{ bool Data; 
  bool Gone; 
  TFiles Files; 
  TSensor Dist;
```
};

//----------------- Global Variable Definitions

int NowI,NowJ,N,K; int Robot\_Up;

//mbyBasicRobot \*m\_pRobot;

TSensor Sensors;

TSensor MinDist;

Node \*MAP;

Node \*MAPX;

FILE \*MAPF;

int CAM[4][4]; // Mapping for Use of Camera

//----------------- Other Functions void TakeShot(char \*S, int K) //K: 1=Up 2=Left 3=Right 4=Down {}

float Sensor\_Data(int K) {

```
float F=0;
  /* 
  F=sqrt((ranges.org.[K].x-ranges.end[K].x)* 
     (range:org.[K].x-ranges.end[K].x)+ (ranges.org.[K].y-ranges.end[K].y)* 
     (ranges.org.[K].y-ranges.end[K].y)); 
  */ 
  //--------------- ROOM SIMULATION 
 F=2;
  switch(Robot_Up) 
  { 
 case 1: if ((MAPX[N*(NowI-1)+NowJ].Data == true) & (K==0)|| (K==23))){F=(float)0.40;}
               if 
((MAPX[N*(NowI+1)+NowJ].Data=true) \& \& ((K==11)||(K==12))){F=(float)0.45;}
              if ((MAPX[N*NowI+(NowJ-1)].Data=true) & (K==5)|| (K==6))){F=(float)0.50;}
               if 
((MAPX[N*NowI+(NowJ+1)].Data=true) & (K==17)|| (K==18)){F=(float)0.55;}
               break; 
 case 2: if ((MAPX[N*NowI+(NowJ-1)].Data == true) & (K==0)||(K==23))){F=(float)0.40;}
               if 
((MAPX[N*NowI+(NowJ+1)].Data=true) & (K==11)|| (K==12))){F=(float)0.45; }if ((MAPX[N*(NowI+1)+NowJ].Data=true)&\&((K== 5)||(K== 6))){F=(float)0.50;}
               if ((MAPX[N*(NowI-
1)+NowJ].Data==true)&&((K==17)||(K==18)))
```
Κώδικες

```
{F=(float)0.55;}
              break; 
case 3: if ((MAPX[N*NowI+(NowJ+1)].Data=true) & (K==0)||(K==23))){F=(float)0.40;}
              if ((MAPX[N*NowI+(NowJ-
1)].Data==true) &((K=-11)||(K=-12)){F=(float)0.45; }if ((MAPX[N*(NowI-1)+NowJ].Data=true) \&\&((K== 5)||(K== 6))){F=(float)0.50;}
 if 
((MAPX[N*(NowI+1)+NowJ].Data=true) & (K==17)||(K==18))){F=(float)0.55;}
              break; 
case 4: if ((MAPX[N^*(NowI+1)+NowJ].Data=true) \&&((K== 0)||(K==23))){F=(float)0.40; } if ((MAPX[N*(NowI-
1)+NowJ].Data==true)&&((K==11)||(K==12))) 
             {F=(float)0.45;}
             if ((MAPX[N*NowJ+1)]. Data==true) & \&((K== 5)||(K== 6))){F=(float)0.50;}
              if ((MAPX[N*NowI+(NowJ-
1)].Data==true)&&((K==17)||(K==18)))
             {F=(float)0.55;}
              break; 
  } 
 return(F); 
} 
void Read Absolute Sensors() // 1=Up 2=Left 3=Right 4=Down
{ 
// m_pRobot->get_range_state(ranges);
```

```
switch(Robot Up)
```
{

```
case 1: Sensors.U_Dist=(Sensor_Data( 0)+Sensor_Data(23))/2;
     Sensors.D_Dist=(Sensor_Data(11)+Sensor_Data(12))/2;
     Sensors.L_Dist=(Sensor_Data( 5)+Sensor_Data( 6))/2;
     Sensors.R_Dist=(Sensor_Data(17)+Sensor_Data(18))/2;
              MinDist.U_Dist=(float)1.0475;
              MinDist.D_Dist=(float)1.0475;
              MinDist.L_Dist=(float)1.0835;
              MinDist.R_Dist=(float)1.0835;
```
break;

```
 case 2: Sensors.R_Dist=(Sensor_Data( 0)+Sensor_Data(23))/2; 
     Sensors.L_Dist=(Sensor_Data(11)+Sensor_Data(12))/2;
     Sensors.U_Dist=(Sensor_Data( 5)+Sensor_Data( 6))/2;
     Sensors.D_Dist=(Sensor_Data(17)+Sensor_Data(18))/2;
              MinDist.U_Dist=(float)1.0835;
              MinDist.D_Dist=(float)1.0835;
              MinDist.L_Dist=(float)1.0475;
              MinDist.R_Dist=(float)1.0475;
```
break;

```
 case 3: Sensors.L_Dist=(Sensor_Data( 0)+Sensor_Data(23))/2; 
     Sensors.R_Dist=(Sensor_Data(11)+Sensor_Data(12))/2;
     Sensors.D_Dist=(Sensor_Data( 5)+Sensor_Data( 6))/2;
     Sensors.U_Dist=(Sensor_Data(17)+Sensor_Data(18))/2;
               MinDist.U_Dist=(float)1.0835; 
              MinDist.D_Dist=(float)1.0835;
              MinDist.L_Dist=(float)1.0475;
              MinDist.R_Dist=(float)1.0475;
```
break;

case 4: Sensors.D\_Dist=(Sensor\_Data( 0)+Sensor\_Data(23))/2;

```
Sensors.U_Dist=(Sensor_Data(11)+Sensor_Data(12))/2;
      Sensors.R_Dist=(Sensor_Data( 5)+Sensor_Data( 6))/2;
      Sensors.L_Dist=(Sensor_Data(17)+Sensor_Data(18))/2;
               MinDist.U_Dist=(float)1.0475;
               MinDist.D_Dist=(float)1.0475;
               MinDist.L_Dist=(float)1.0835;
               MinDist.R_Dist=(float)1.0835;
       break; 
  } 
//----------------- 
bool CanGo(int Dir) // 1=Up 2=Left 3=Right 4=Down 
       int I,J; 
        char S[20]; 
       char SI[5], SI[5];
       Read Absolute Sensors();
       //------- Up Check 
   if (((MAP[N*(NowI-1)+NowJ].Data==false)&& 
          (Sensors.U_Dist<=MinDist.U_Dist)) || 
    ((MAP[N*(NowI-1)+NowJ].Data=true)\&\& (MAP[N*(NowI-1)+NowJ].Dist.D_Dist>Sensors.U_Dist-
(MinDist.U_Dist-0.9)))) 
        { MAP[N*(NowI-1)+NowJ].Data=true;
```
 MAP[N\*(NowI-1)+NowJ].Dist.D\_Dist=(float)(Sensors.U\_Dist-  $(MinDist.U$  Dist-0.9));

> //---------  $I=NowI-1; J=NowJ;$ itoa(I,SI,10);

}

{

```
itoa(J,SJ,10);strcpy(S,SI);
 \text{strcat}(S,"x");
 strcat(S,SJ);
 strcat(S, "1.jpg");
  strcpy(MAP[N*(NowI-1)+NowJ].Files.DF,S); 
  TakeShot(S,CAM[0][Robot_Up-1]); 
 }
```

```
 //------- Left Check
```

```
if (((MAP[N*NowI+(NowJ-1)].Data==false) &
```

```
 (Sensors.L_Dist<=MinDist.L_Dist)) ||
```

```
((MAP[N*NowI+(NowJ-1)].Data=true)&&
```

```
 (MAP[N*NowI+(NowJ-1)].Dist.R_Dist>Sensors.L_Dist-(MinDist.L_Dist-
```
 $(0.9))$ 

```
 { MAP[N*NowI+(NowJ-1)].Data=true;
```

```
 MAP[N*NowI+(NowJ-1)].Dist.R_Dist=(float)(Sensors.L_Dist-
```

```
(MinDist.L_Dist-0.9));
```

```
 //--------- 
 I=NowI; J=NowJ-1; 
 itoa(I,SI,10); 
itoa(J, SJ,10);strcpy(S,SI);
streat(S,"x");
strcat(S,SJ);
strcat(S, "2.jpg");
 strcpy(MAP[N*NowI+(NowJ-1)].Files.RF,S); 
 TakeShot(S,CAM[1][Robot_Up-1]); 
 }
```
//------- Right Check

if  $(((MAP[N*NowI+(NowJ+1)].Data==false)$ &&

```
(Sensors.R_Dist\le=MinDist.R_Dist)) ||
```

```
((MAP[N*NowJ+1)].Data=true)\&\&
```

```
 (MAP[N*NowI+(NowJ+1)].Dist.L_Dist>Sensors.R_Dist-
```
(MinDist.R\_Dist-0.9))))

```
 { MAP[N*NowI+(NowJ+1)].Data=true;
```

```
 MAP[N*NowI+(NowJ+1)].Dist.L_Dist=(float)(Sensors.R_Dist-
```
 $(MinDist.R\;Dist-0.9)$ ;

```
 //--------- 
 I=NowI; J=NowJ+1; 
itoa(I, SI, 10);
itoa(J, SJ,10);strcpy(S,SI);
streat(S,"x");
strcat(S,SJ);
strcat(S'', 3.jpg");
 strcpy(MAP[N*NowI+(NowJ+1)].Files.LF,S); 
 TakeShot(S,CAM[2][Robot_Up-1]); 
 }
```
//------- Down Check

```
if (((MAP[N*(NowI+1)+NowJ].Data==false)&&
```

```
 (Sensors.D_Dist<=MinDist.D_Dist)) ||
```

```
((MAP[N*(NowI+1)+NowJ].Data=true)&&
```
(MAP[N\*(NowI+1)+NowJ].Dist.U\_Dist>Sensors.D\_Dist-

```
(MinDist.D Dist-0.9))))
```

```
 { MAP[N*(NowI+1)+NowJ].Data=true;
```

```
 MAP[N*(NowI+1)+NowJ].Dist.U_Dist=(float)(Sensors.D_Dist-
(MinDist.D_Dist-0.9));
```
 //---------  $I=NowI+1; J=NowJ;$  itoa(I,SI,10);  $itoa(J,SJ,10);$ strcpy(S,SI);

```
\text{strcat}(S,"x");
strcat(S,SJ);
strcat(S, "4.jpg");
 strcpy(MAP[N*(NowI+1)+NowJ].Files.UF,S); 
 TakeShot(S,CAM[3][Robot_Up-1]); 
 }
```

```
 //-----------------------
```

```
 switch(Dir)
```

```
 {case 1: if ((MAP[N*(NowI-1)+NowJ].Data==false)&&
```

```
(MAP[N*(NowI-1)+NowJ].Gone = false))
```
{return(true);}

else {return(false);}

break;

```
case 2: if ((MAP[N*NowI+(NowJ-1)].Data==false)&&
```

```
(MAP[N*NowI+(NowJ-1)].Gone==false))
```

```
 {return(true);}
```

```
 else {return(false);}
```
break;

```
case 3: if ((MAP[N*NowI+(NowJ+1)].Data=false)&&
```

```
(MAP[N*NowI+(NowJ+1)].Gone==false))
```

```
{return(true)};
```
else {return(false);}

break;

```
case 4: if ((MAP[N*(NowI+1)+NowJ].Data==false)&&
```

```
(MAP[N*(NowI+1)+NowJ].Gone==false))
```

```
 {return(true);}
```

```
 else {return(false);}
```
break;

default: return(false);

break;

```
}
```
}

```
//----------------- 
void Do_Move(int OldI,int OldJ,int NewI,int NewJ) 
{ /* 
  //-------Move Up 
      if ( ((Robot_Up==1)&&(NewI<OldI)&&(NewJ=OldJ))||
         ((Robot Up==2) & & (NewI=OldI) & & (NewJ<OldJ))((Robot Up==3)&&(NewI=OldI)&&(NewJ>OldJ))||((Robot Up==4)&&(NewI>OldI)&&(NewJ=OldJ)) ){ m_pRobot->send_velocity_command(0.3,0.0);
       omni thread::sleep(4.7);
       m_pRobot->send_velocity_command(0.0,0.0);
   omni thread::sleep(2.0);
       } 
   //------- Move Left 
  if ( ((Robot Up==1) && (NewI=OldI) && (NewI<OldJ))||
         ((Robot Up==2)&&(NewI>OldI)&&(NewJ=OldJ))||((Robot Up==3) &\& (NewI < OldI) &\& (NewJ=OldJ))||
              ((Robot Up==4) & (NewI=OldI) & (NewJ>OldJ)){ m_pRobot->send_velocity_command(0.0,1.0);
       omni thread::sleep(2.0);
       m_pRobot->send_velocity_command(0.0,0.0);
   m_pRobot->send_velocity_command(0.3,0.0);
       omni_thread::sleep(4.7);
       m_pRobot->send_velocity_command(0.0,0.0);
   omni thread::sleep(2.0);
       } 
   //------- Move Right
```

```
if ( ((Robot Up==1) && (NewI=OldI) && (NewJ>OldJ))||
       ((Robot Up==2)&&(NewI < OldI)&&((NewJ=OldJ))||((Robot Up==3) & & (NewI>OldI) & & (NewJ=OldJ))||
```
#### Κώδικες

```
((Robot Up==4)&&(NewI=OldI)&&(NewJ<OldJ)) ){ m_pRobot->send_velocity_command(0.0,-1.0);
     omni thread::sleep(2.0);
     m_pRobot->send_velocity_command(0.0,0.0);
 m_pRobot->send_velocity_command(0.3,0.0);
     omni thread::sleep(4.7);
     m_pRobot->send_velocity_command(0.0,0.0);
 omni thread::sleep(2.0);
     } 
 //-------Move Down
```

```
if ( ((Robot Up==1)&&(NewI>OldI)&&(NewJ=OldJ))||
         ((Robot Up==2) & & (NewI=OldI) & & (NewJ>OldJ))((Robot Up==3) & \& (NewI=OldI) & \& (NewJ<OldJ))||
              ((Robot Up==4)&&(NewI<oldI)&&(NewJ=OldJ)) { m_pRobot->send_velocity_command(-0.3,0.0); 
       omni thread::sleep(4.7);
       m_pRobot->send_velocity_command(0.0,0.0);
   omni thread::sleep(2.0);
       } 
       */ 
}
```

```
void Move(int I,int J) // 1=Up 2=Left 3=Right 4=Down
{ MAP[N*I+J].Gone=true; 
  //------------------- 
 if ((I!=NowI)||(J!=NowJ)) { Do Move(NowI,NowJ,I,J);
                   Now<sup>I=I;</sup>
```
 $NowJ=J;\}$ 

//-------------------

//-----------------

```
if (CanGo(1)\&\&(I>0)) { Do Move(NowI,NowJ,I-1,J);
            NowI=I-1;
```
NowJ=J;

 $Move(I-1, J);$ 

//-------------------

if  $((I!=NowI)||(J!=NowJ))$  { Do Move(NowI,NowJ,I,J); NowI=I;

 $NowJ=J$ ;  $\}$ 

//-------------------

if  $(CanGo(4)\&\&(I\leq N-1))$  {Do Move(NowI,NowJ,I+1,J);  $NowI=I+1;$ 

```
 NowJ=J;
```

```
Move(I+1, J);
```
//-------------------

if  $((I!=NowI)||(J!=NowJ))$  { Do Move(NowI,NowJ,I,J);

NowI=I;

 $NowJ=J$ :

//-------------------

if  $(CanGo(2) & (J>0))$  { Do Move(NowI,NowJ,I,J-1);

NowI=I;

Now  $J=J-1$ ;

```
Move(I, J-1);
```
//-------------------

if  $((I!=NowI)||(J!=NowJ))$  { Do Move(NowI,NowJ,I,J); NowI=I;

 $NowJ=J;\}$ 

//-------------------

if  $(CanGo(3) & (J < N-1))$  { Do Move(NowI,NowJ,I,J+1); NowI=I;

```
NowJ=J+1;
```
## $Move(I, J+1);$

//-------------------

if  $((I!=NowI)||(J!=NowJ))$  { Do Move(NowI,NowJ,I,J);

NowI=I;

 $NowJ=J;\}$ 

}

//----------------- MAIN

void main()

{

//-------------------- Construction Code

```
 CAM[0][0]=1;CAM[1][0]=2;CAM[2][0]=3;CAM[3][0]=4; 
 CAM[0][1]=3;CAM[1][1]=1;CAM[2][1]=4;CAM[3][1]=2; 
 CAM[0][2]=2;CAM[1][2]=4;CAM[2][2]=1;CAM[3][2]=3; 
 CAM[0][3]=4;CAM[1][3]=3;CAM[2][3]=2;CAM[3][3]=1;
```

```
 /* 
 int argc=3; 
 char* argv[3]; 
 argv[0]="program"; 
argv[1] ="-robot";
 argv[2]="ATRVMini";
```

```
 char *modulename; 
 char *robotname;
```

```
SystemModule_i::init_orb(argc,argv);
modulename=mbyUtility::get_option(argc,argv,"-name","UserTest");
mbyBasicModule *m_pModule=new mbyBasicModule(modulename,argc,argv);
 robotname=mbyUtility::get_option(argc,argv,"-robot",ATRVMini"); 
m_pRobot=new mbyBasicRobot("RobotX",robotname);
```

```
if(m_pModule->add_new_component(m_pRobot)<0) exit(-1);
m_pModule->start_module();
```
MobilityGeometry::SegmentData ranges;

MobilityActuator::ActuatorData OurCommand;

 \*/ //--------------------

int i,j;

Robot  $Up=1$ ; // Up for Robot = Up for Map

printf("Give N(m):"); scanf("%d",&N);

 $K=(int) (N/(0.9))$ ; if  $((N-0.9*K)>0)$  { K+=1; }  $N=K$ ; printf(" $N=$ %d\n", $N$ );

```
 //----------------- MAPX Construction (Room Simulation) 
 MAPX=(Node *)malloc(N*N*sizeof(Node)); 
for (i=0; i< N; i++)for (i=0; j< N; j++) { MAPX[N*i+j].Data=false; } 
 //------ 
 MAPX[N*0+0].Data=true;
```

```
 MAPX[N*0+5].Data=true;
```
MAPX[N\*0+7].Data=true;

```
 MAPX[N*1+3].Data=true;
```

```
 MAPX[N*1+4].Data=true;
```

```
 MAPX[N*1+5].Data=true;
```

```
 MAPX[N*1+7].Data=true;
```
MAPX[N\*2+7].Data=true;

MAPX[N\*2+8].Data=true;

MAPX[N\*3+1].Data=true;

MAPX[N\*4+1].Data=true;

MAPX[N\*4+6].Data=true;

MAPX[N\*4+8].Data=true;

MAPX[N\*5+0].Data=true;

MAPX[N\*5+1].Data=true;

MAPX[N\*5+6].Data=true;

MAPX[N\*5+8].Data=true;

MAPX[N\*6+6].Data=true;

MAPX[N\*7+2].Data=true;

MAPX[N\*7+4].Data=true;

MAPX[N\*7+5].Data=true;

MAPX[N\*7+8].Data=true;

MAPX[N\*8+1].Data=true;

MAPX[N\*8+2].Data=true;

MAPX[N\*8+7].Data=true;

MAPX[N\*8+8].Data=true;

//----------------- MAP Memory Allocation & Initialization

MAP=(Node \*)malloc(N\*N\*sizeof(Node));

```
for (i=0; i< N; i++)
```

```
for (i=0; j < N; j++)
```

```
 { MAP[N*i+j].Data=false;
```

```
 MAP[N*i+j].Gone=false;
```

```
MAP[N*i+j].Dist.U_Dist=2;
```

```
MAP[N*i+j].Dist.L_Dist=2;
 MAP[N*i+j].Dist.R_Dist=2;
```

```
 MAP[N*i+j].Dist.D_Dist=2;
```

```
 strcpy(MAP[N*i+j].Files.UF,"");
```

```
 strcpy(MAP[N*i+j].Files.LF,"");
```

```
 strcpy(MAP[N*i+j].Files.RF,"");
```

```
 strcpy(MAP[N*i+j].Files.DF,"");
```

```
 }
```

```
NowI=(int) (N/2);
```

```
Now J=(int) (N/2);
```
//----------------- Calculate & Save MAP

Move(NowI,NowJ);

//----------------- Open Save & Close File

```
MAPF = fopen("MAP.txt", "w");
```

```
 fprintf(MAPF,"%d\n",N); 
for (i=0; i< N; i++)for (j=0; j< N; j++) { fprintf(MAPF,"%d %.5f %.5f %.5f %.5f\n",MAP[N*i+j].Data, 
                                     MAP[N*i+j].Dist.U_Dist,
```

```
MAP[N*i+j].Dist.L_Dist,
```

```
MAP[N*i+j].Dist.R_Dist,
```

```
MAP[N*i+j].Dist.D_Dist); 
         fprintf(MAPF,"%s\n",MAP[N*i+j].Files.UF); 
         fprintf(MAPF,"%s\n",MAP[N*i+j].Files.LF); 
        fprintf(MAPF,"%s\n",MAP[N*i+j].Files.RF); 
        fprintf(MAPF,"%s\n",MAP[N*i+j].Files.DF); 
  } 
  fclose(MAPF); 
  //-------------------- Destruction Code 
  /* 
  delete m_pModule; 
 delete m_pRobot;
```

```
 */ 
 delete MAP;
```

```
 delete MAPX;
```

```
}
```
## **Κώδικας εργαστηρίου κυρίως**

#include <string.h> #include "userlib.h" #include "mobilityutil.h" #include <stdio.h> #include <stdlib.h> #include <math.h>

//----------------- Type Definitions

struct TSensor { float U\_Dist; float D\_Dist; float L\_Dist; float R\_Dist; };

```
struct TFiles 
{ char UF[20]; 
  char DF[20]; 
  char RF[20]; 
  char LF[20]; 
};
```
struct Node { bool Data; bool Gone; TFiles Files; TSensor Dist; };

//----------------- Global Variable Definitions

int NowI,NowJ,N,K; int Robot\_Up;

mbyBasicModule \*m\_pModule; mbyBasicRobot \*m\_pRobot;

TSensor Sensors; TSensor MinDist;

Node \*MAP;

Node \*MAPX;

FILE \*MAPF;

int CAM[4][4]; // Mapping for Use of Camera

```
//----------------- Other Functions 
void TakeShot(char *S, int K) //K: 1=Up 2=Left 3=Right 4=Down 
{}
```

```
float min(float A,float B) 
{ float f; 
  if (A < B) {f=A;}
      else {f=B;} 
     return (f) ; 
} 
float Sensor_Data(int K) 
{ 
 float F=0;
```

```
 F=sqrt((ranges.org.[K].x-ranges.end[K].x)* 
    (ranges.org.[K].x-ranges.end[K].x)+
```

```
(ranges.org.[K].y-ranges.end[K].y)*(range:org.[K].y-ranges.end[K].y); return (f) ; 
} 
} 
void Read Absolute Sensors() // 1=Up 2=Left 3=Right 4=Down
{ 
 m_pRobot->get_range_state(ranges);
 switch(Robot<sub>Up)</sub>
  { 
  case 1: Sensors.U_Dist=(Sensor_Data( 0),Sensor_Data(23))/2; 
      Sensors.D_Dist=(Sensor_Data(11),Sensor_Data(12))/2;
```

```
Sensors.L_Dist=(Sensor_Data( 5),Sensor_Data( 6))/2;
Sensors.R_Dist=(Sensor_Data(17),Sensor_Data(18))/2;
         MinDist.U_Dist=(float)1.0475;
         MinDist.D_Dist=(float)1.0475;
         MinDist.L_Dist=(float)1.0835;
         MinDist.R_Dist=(float)1.0835;
```

```
 break;
```

```
case 2: Sensors.R_Dist=(Sensor_Data( 0),Sensor_Data(23))/2;
     Sensors.L_Dist=(Sensor_Data(11),Sensor_Data(12))/2;
      Sensors.U_Dist=(Sensor_Data( 5),Sensor_Data( 6))/2; 
     Sensors.D_Dist=(Sensor_Data(17),Sensor_Data(18))/2;
              MinDist.U_Dist=(float)1.0835;
              MinDist.D_Dist=(float)1.0835;
              MinDist.L_Dist=(float)1.0475;
              MinDist.R_Dist=(float)1.0475;
```
break;

```
case 3: Sensors.L_Dist=(Sensor_Data( 0),Sensor_Data(23))/2;
     Sensors.R_Dist=(Sensor_Data(11),Sensor_Data(12))/2;
     Sensors.D_Dist=(Sensor_Data( 5),Sensor_Data( 6))/2;
      Sensors.U_Dist=(Sensor_Data(17),Sensor_Data(18))/2; 
              MinDist.U_Dist=(float)1.0835;
              MinDist.D_Dist=(float)1.0835;
              MinDist.L_Dist=(float)1.0475;
               MinDist.R_Dist=(float)1.0475; 
      break;
```

```
 case 4: Sensors.D_Dist=(Sensor_Data( 0),Sensor_Data(23))/2; 
     Sensors.U_Dist=(Sensor_Data(11),Sensor_Data(12))/2;
     Sensors.R_Dist=(Sensor_Data( 5),Sensor_Data( 6))/2;
     Sensors.L_Dist=(Sensor_Data(17),Sensor_Data(18))/2;
              MinDist.U_Dist=(float)1.0475;
              MinDist.D_Dist=(float)1.0475;
              MinDist.L_Dist=(float)1.0835;
               MinDist.R_Dist=(float)1.0835;
```
break;

```
 } 
}
```
//-----------------

```
bool CanGo(int Dir) // 1=Up 2=Left 3=Right 4=Down 
{
```

```
 char S[20];
```
Read\_Absolute\_Sensors();

//------- Up Check

```
if (((MAP[N*(NowI-1)+NowJ].Data==false)&&
          (Sensors.U_Dist<=MinDist.U_Dist)) || 
    ((MAP[N*(NowI-1)+NowJ].Data=true)&&
          (MAP[N*(NowI-1)+NowJ].Dist.D_Dist>Sensors.U_Dist-
(MinDist.U\;Dist-0.9)))) { MAP[N*(NowI-1)+NowJ].Data=true; 
        MAP[N*(NowI-1)+NowJ].Dist.D_Dist=(float)(Sensors.U_Dist-
(MinDist.U_Dist-0.9)); 
        //---------
```

```
strcpy(S,SI);
  strcpy(MAP[N*(NowI-1)+NowJ].Files.DF,S); 
  TakeShot(S,CAM[0][Robot_Up-1]); 
 }
```

```
 //------- Left Check
```

```
if (((MAP[N*NowI+(NowJ-1)].Data==false) &
```

```
 (Sensors.L_Dist<=MinDist.L_Dist)) ||
```

```
((MAP[N*NowI+NowI-1)].Data=true)&&
```

```
 (MAP[N*NowI+(NowJ-1)].Dist.R_Dist>Sensors.L_Dist-(MinDist.L_Dist-
```
 $(0.9))$ )

```
 { MAP[N*NowI+(NowJ-1)].Data=true;
```

```
 MAP[N*NowI+(NowJ-1)].Dist.R_Dist=(float)(Sensors.L_Dist-
```
 $(MinDist.L$  Dist-0.9));

//---------

```
 strcpy(S,SI); 
 strcpy(MAP[N*NowI+(NowJ-1)].Files.RF,S); 
 TakeShot(S,CAM[1][Robot_Up-1]); 
 }
```
//------- Right Check

```
if (((MAP[N*KowJ+1)].Data = false)&&
          (Sensors.R_Dist<=MinDist.R_Dist)) || 
    ((MAP[N*NowI+(NowJ+1)].Data=true)&&
          (MAP[N*NowI+(NowJ+1)].Dist.L_Dist>Sensors.R_Dist-
(MinDist.R Dist-0.9))))
       { MAP[N*NowI+(NowJ+1)].Data=true; 
        MAP[N*NowI+(NowJ+1)].Dist.L_Dist=(float)(Sensors.R_Dist-
(MinDist.R_Dist-0.9));
```
//---------

```
strcpy(S,SI);
  strcpy(MAP[N*NowI+(NowJ+1)].Files.LF,S); 
  TakeShot(S,CAM[2][Robot_Up-1]); 
 }
```
//------- Down Check

```
if (((MAP[N*(NowI+1)+NowJ].Data==false)&&
          (Sensors.D_Dist<=MinDist.D_Dist)) || 
    ((MAP[N*(NowI+1)+NowJ].Data=true)\&\& (MAP[N*(NowI+1)+NowJ].Dist.U_Dist>Sensors.D_Dist-
(MinDist.D Dist-0.9))))
       { MAP[N*(NowI+1)+NowJ].Data=true; 
        MAP[N*(NowI+1)+NowJ].Dist.U_Dist=(float)(Sensors.D_Dist-
```
 $(MinDist.D$  Dist-0.9));

//---------

```
 strcpy(S,SI); 
  strcpy(MAP[N*(NowI+1)+NowJ].Files.UF,S); 
 TakeShot(S,CAM[3][Robot_Up-1]); 
 }
```

```
 //-----------------------
```

```
 switch(Dir) 
        {case 1: if ((MAP[N*(NowI-1)+NowJ].Data==false)&& 
          (MAP[N*(NowI-1)+NowJ].Gone==false)) 
                {return(true);} 
             else {return(false);} 
        break; 
     case 2: if ((MAP[N*NowI+(NowJ-1)].Data==false)&&
               (MAP[N*NowI+(NowJ-1)].Gone==false)) 
                {return(true);} 
         else {return(false);} 
        break; 
     case 3: if ((MAP[N*NowJ+1)].Data = false)&&
         (MAP[N*NowI+(NowJ+1)].Gone==false))
              {return(true);} 
         else {return(false);} 
        break; 
     case 4: if ((MAP[N*(NowI+1)+NowJ].Data==false)&&
                (MAP[N*(NowI+1)+NowJ].Gone = false))
                {return(true);} 
         else {return(false);} 
                 break; 
        default: return(false); 
                  break; 
        } 
} 
//----------------- 
void Do_Move(int OldI,int OldJ,int NewI,int NewJ) 
{ 
  printf("[%d,%d] -> [%d,%d]
```

```
:CompassMode=[%d]\n",OldI,OldJ,NewI,NewJ,Robot_Up);
```

```
 //-------Move Up 
  if ( ((Robot Up==1)&&(NewI<OldI)&&(NewJ==OldJ))||
       ((Robot Up==2) & (NewI==OldI) & (NewJ<OldJ))((Robot Up==3) & (NewI==OldI) & (NewJ>OldJ))((Robot Up==4)&&(NewI>OldI)&&((NewJ==OldJ))) {printf("want to go Up :"); 
     m_pRobot->send_velocity_command(0.3,0.0);
     omni thread::sleep(4.7);
     m_pRobot->send_velocity_command(0.0,0.0);
   omni thread::sleep(2.0);
    printf("Moved up\n"); 
     }
```
//------- Move Left

```
if ((Robot Up==1)&&(NewI==OldI)&&(NewJ<OldJ))||((Robot Up==2)&&(NewI>OldI)&&(NewJ==OldJ))||((Robot Up==3) & & (NewI < OldI) & & (NewJ==OldJ))||((Robot Up==4)&&(NewI=OldI)&&(NewJ>OldJ)) { printf("want to go Left :"); 
   m_pRobot->send_velocity_command(0.0,1.0);
      omni thread::sleep(2.0);
      m_pRobot->send_velocity_command(0.0,0.0);
  m_pRobot->send_velocity_command(0.3,0.0);
      omni thread::sleep(4.7);
      m_pRobot->send_velocity_command(0.0,0.0);
  omni_thread::sleep(2.0);
      printf("Moved left\n"); 
 }
```

```
 //------- Move Right
```

```
if ((\text{Robot Up==1})\&\&(\text{NewI==OldI})\&\&(\text{NewJ}>OldJ))((Robot Up==2)&&(NewI < OldI)&&(NewJ==OldJ))||((Robot Up==3) & & (NewI > OldI) & & (NewJ == OldJ))||((Robot Up==4)&&(NewI==OldI)&&(NewJ<OldJ))
```

```
 {printf("want to go right :"); 
  m_pRobot->send_velocity_command(0.0,-1.0);
    omni thread::sleep(2.0);
    m_pRobot->send_velocity_command(0.0,0.0);
m_pRobot->send_velocity_command(0.3,0.0);
    omni thread::sleep(4.7);
    m_pRobot->send_velocity_command(0.0,0.0);
omni thread::sleep(2.0);
    printf("Moved right\n");
```

```
 }
```

```
 //-------Move Down
```

```
if ((Robot Up==1)&&(NewI>OldI)&$(NewJ==OldJ))||((Robot Up==2) & (NewI==OldI) & (NewJ>OldJ))((Robot Up==3) & \& (NewI=OldI) & \& (NewJ<OldJ))||
    ((Robot Up==4)&&(NewI < OldI)&&((NewJ==OldJ))) {printf("want to go Down :"); 
   m_pRobot->send_velocity_command(-0.3,0.0);
     omni thread::sleep(4.7);
     m_pRobot->send_velocity_command(0.0,0.0);
 omni thread::sleep(2.0);
     printf("Moved down\n");}
```
}

//-----------------

void Move(int I,int J) // 1=Up 2=Left 3=Right 4=Down { MAP[N\*I+J].Gone=true; //------------------ if  $((I!=NowI)||(J!=NowJ))$  { Do Move(NowI,NowJ,I,J); NowI=I;

 $NowJ=J$ ;

//-------------------

## Κώδικες

if  $(CanGo(1)\&\&(I>0))$  { Do Move(NowI,NowJ,I-1,J);

NowI=I-1;

```
 NowJ=J;
```
 $Move(I-1, J);$ 

//-------------------

if  $((I!=NowI)||(J!=NowJ))$  { Do Move(NowI,NowJ,I,J);

NowI=I;

 $NowJ=J;\}$ 

//-------------------

if  $(CanGo(4)\&\&(I\leq N-1))$  {Do Move(NowI,NowJ,I+1,J);

 $NowI=I+1;$ 

NowJ=J;

```
Move(I+1, J);
```
//-------------------

if  $((I!=NowI)||(J!=NowJ))$  { Do Move(NowI,NowJ,I,J); Now<sup>I=I;</sup>

 $NowJ=J;\}$ 

//-------------------

if  $(CanGo(2) & (J>0))$  { Do\_Move(NowI,NowJ,I,J-1); NowI=I;

```
NowJ=J-1;
```
 $Move(I, J-1);$ 

//-------------------

if  $((I!=NowI)||(J!=NowJ))$  { Do Move(NowI,NowJ,I,J); NowI=I;

 $NowJ=J$ ;  $\}$ 

//-------------------

if (CanGo(3)&&(J<N-1)) { Do\_Move(NowI,NowJ,I,J+1);

NowI=I;

```
NowJ=J+1;
```
 $Move(I, J+1);$ 

//-------------------

if  $((I!=NowI)||(J!=NowJ))$  { Do Move(NowI,NowJ,I,J);

Now<sup>I=I;</sup>

 $NowJ=J;\}$ 

}

//----------------- MAIN

void main()

{

//-------------------- Construction Code

 CAM[0][0]=1;CAM[1][0]=2;CAM[2][0]=3;CAM[3][0]=4; CAM[0][1]=3;CAM[1][1]=1;CAM[2][1]=4;CAM[3][1]=2; CAM[0][2]=2;CAM[1][2]=4;CAM[2][2]=1;CAM[3][2]=3; CAM[0][3]=4;CAM[1][3]=3;CAM[2][3]=2;CAM[3][3]=1;

 $L[0]=2;R[0]=3;$  $L[1]=4;R[1]=1;$  $L[2]=1;R[2]=4;$  $L[3]=3;R[3]=2;$ 

 int argc=3; char\* argv[3]; argv[0]="program";  $argv[1] =$ "-robot"; argv[2]="ATRVMini";

 char \*modulename; char \*robotname;

SystemModule\_i::init\_orb(argc,argv); modulename=mbyUtility::get\_option(argc,argv,"-name","UserTest"); mbyBasicModule \*m\_pModule=new mbyBasicModule(modulename,argc,argv); robotname=mbyUtility::get\_option(argc,argv,"-robot",ATRVMini"); m\_pRobot=new mbyBasicRobot("RobotX",robotname);

if(m\_pModule->add\_new\_component(m\_pRobot)<0) exit(-1); m\_pModule->start\_module();

 MobilityGeometry::SegmentData ranges; MobilityActuator::ActuatorData OurCommand;

//--------------------

int i,j;

Robot  $Up=1$ ; // Up for Robot = Up for Map

printf("Give N(m):"); scanf("%d", $\&$ N);

 $K=(int) (N/(0.9))$ ; if  $((N-0.9*K) > 0)$  { K+=1; }  $N=K$ ; printf("MAP SIZE  $=(\frac{6}{d}X\%D)\n\pi$ ", N, N);

 //----------------- MAP Memory Allocation & Initialization MAP=(Node \*)malloc(N\*N\*sizeof(Node)); for  $(i=0; i< N; i++)$ 

for  $(i=0; j < N; j++)$ 

 { MAP[N\*i+j].Data=false; MAP[N\*i+j].Gone=false; MAP[N\*i+j].Dist.U\_Dist=2; MAP[N\*i+j].Dist.L\_Dist=2; MAP[N\*i+j].Dist.R\_Dist=2; MAP[N\*i+j].Dist.D\_Dist=2; strcpy(MAP[N\*i+j].Files.UF,""); strcpy(MAP[N\*i+j].Files.LF,""); strcpy(MAP[N\*i+j].Files.RF,"");

```
 strcpy(MAP[N*i+j].Files.DF,""); 
 } 
NowI=(int) (N/2);
Now J=(int) (N/2);
printf (start [i,j]=[\%d,\%d]\nm"NowI,NowJ);
```
 //----------------- Calculate & Save MAP Move(NowI,NowJ); //----------------- Open Save & Close File  $MAPF = fopen("MAP.txt", "w");$ 

```
 fprintf(MAPF,"%d\n",N); 
for (i=0; i< N; i++)for (i=0; j< N; j++) { fprintf(MAPF,"%d %.5f %.5f %.5f %.5f\n",MAP[N*i+j].Data, 
                                 MAP[N*i+j].Dist.U_Dist, 
                                        MAP[N*i+j].Dist.L_Dist, 
                                        MAP[N*i+j].Dist.R_Dist, 
                                        MAP[N*i+j].Dist.D_Dist); 
       fprintf(MAPF,"%s\n",MAP[N*i+j].Files.UF); 
       fprintf(MAPF,"%s\n",MAP[N*i+j].Files.LF); 
       fprintf(MAPF,"%s\n",MAP[N*i+j].Files.RF); 
       fprintf(MAPF,"%s\n",MAP[N*i+j].Files.DF); 
 } 
 fclose(MAPF); 
 //-------------------- Destruction Code 
 /* 
 delete m_pModule; 
 delete m_pRobot; 
 */
```
delete MAP;

#### **Κώδικας καταγραφής πορείας**

```
#include "userlib.h" 
#include "mobilityutil.h" 
#include <math.h> 
#include <stdio.h> 
#include <stdlib.h> 
#include <string.h> 
int main(int argc,char *argv[]) 
{ 
char *modulename; 
char *robotname; 
//int argc=3; 
//char* argv[3]; 
//argv[0]="navigdata"; 
//arqv[1]="-robot";
//argv[2]="ATRVMini"; 
//char *modulename; 
//char *robotbame; 
float x,y,theta; 
FILE *NAV; 
FILE *sfp; 
//mbyBasicModule *m_pModule; 
//mbyBasicRobot *m_pRobot; 
SystemModule i::init orb(argc,argv);
modulename=mbyUtility::get option(argc,argv,"-name","UserTest");
mbyBasicModule *m_pModule=new mbyBasicModule(modulename,argc,argv);
robotname=mbyUtility::get option(argc,argv,"-robot","ATRVMini");
mbyBasicRobot *m_pRobot=new mbyBasicRobot("RobotX",robotname);
if(m_pModule->add_new_component(m_pRobot)<0) exit(-1);
m_pModule->start_module();
MobilityGeometry::SegmentData ranges; 
MobilityActuator::ActuatorData OurCommand; 
NAV=fopen("poria11.dat", "w+"); 
while(1) 
  { 
     omni thread::sleep(0,1000000000);
m_pRobot->get_drive_state(x,y,theta);<br>
// omni thread::sleep(0.1);
       \overline{\text{cmni}_thread::sleep(0.1);
fprintf(NAV, "X=%f Y=%f\n" , x, y);<br>// omni thread::sleep(0.1);
       omni_thread::sleep(0.1);
      sfp=fopen("stop.txt","r"); 
       if (sfp==NULL) 
\{ delete m_pModule; 
      delete m pRobot;
```

```
 fclose(NAV); 
     exit(0); } 
    else fclose(sfp); 
 }
```
## **Κώδικας γραφικής αναπαράστασης**

unit MAP\_Viewer;

# interface

uses

 Windows, Messages, SysUtils, Classes, Graphics, Controls, Forms, Dialogs, Menus, ExtCtrls, StdCtrls, Buttons, Printers, jpeg,Clipbrd;

type

 Node = Record UD:Real; LD:Real; RD:Real; DD:Real; //------ UF:String[50]; LF:String[50]; RF:String[50]; DF:String[50]; //------ Data:Integer; End;

 $TForm1 = class(TForm)$  MainMenu1: TMainMenu; File1: TMenuItem; Open1: TMenuItem; N1: TMenuItem; Exit1: TMenuItem;

Printer1: TMenuItem;

Setup1: TMenuItem;

About1: TMenuItem;

Panel1: TPanel;

OpenDialog1: TOpenDialog;

PrinterSetupDialog1: TPrinterSetupDialog;

PrintDialog1: TPrintDialog;

N2: TMenuItem;

PrintMap1: TMenuItem;

Image1: TImage;

BitBtn3: TBitBtn;

BitBtn1: TBitBtn;

BitBtn2: TBitBtn;

procedure Exit1Click(Sender: TObject);

procedure Setup1Click(Sender: TObject);

procedure About1Click(Sender: TObject);

procedure Open1Click(Sender: TObject);

procedure BitBtn1Click(Sender: TObject);

procedure BitBtn2Click(Sender: TObject);

procedure BitBtn3Click(Sender: TObject);

procedure PrintMap1Click(Sender: TObject);

procedure Image1MouseDown(Sender: TObject; Button: TMouseButton;

Shift: TShiftState; X, Y: Integer);

private

{ Private declarations }

public

{ Public declarations }

N:Integer;

MAP:Array [1..100,1..100] of Node;

procedure ShowMap;

end;

#### var

Form1: TForm1;

implementation

uses Unit2;

 ${$   $R * DFM}$ 

procedure TForm1.Exit1Click(Sender: TObject); begin  $Halt(0);$ end;

procedure TForm1.Setup1Click(Sender: TObject);

begin

PrinterSetupDialog1.Execute;

end;

```
procedure TForm1.About1Click(Sender: TObject);
```
begin

MessageDlg('Map Viewer by Michalis Diamantakis 2002.', mtInformation,

```
[mbOk], 0);
```
end;

procedure TForm1.Open1Click(Sender: TObject);

Var F:TextFile;

I,J:Integer;

begin

If OpenDialog1.Execute then

Begin

AssignFile(F,OpenDialog1.FileName);

Reset(F);

Readln(F,N);

For  $I:=1$  to N do

For  $J=1$  to N do
```
 Begin 
    Read(F,MAP[I,J].Data); 
    Readln(F,MAP[I,J].UD,MAP[I,J].LD,MAP[I,J].RD,MAP[I,J].DD); 
    Readln(F,MAP[I,J].UF); 
    Readln(F,MAP[I,J].LF); 
    Readln(F,MAP[I,J].RF); 
    Readln(F,MAP[I,J].DF); 
    End; 
   CloseFile(F); 
  //------------- 
  ShowMap; 
  End; 
end; 
procedure TForm1.BitBtn1Click(Sender: TObject); 
Var F:TextFile; 
   I,J:Integer; 
begin 
 If OpenDialog1.Execute then 
  Begin 
  AssignFile(F,OpenDialog1.FileName); 
  Reset(F); 
   Readln(F,N); 
  For I:=1 to N do
  For J=1 to N do
    Begin 
    Read(F,MAP[I,J].Data); 
    Readln(F,MAP[I,J].UD,MAP[I,J].LD,MAP[I,J].RD,MAP[I,J].DD); 
    Readln(F,MAP[I,J].UF); 
    Readln(F,MAP[I,J].LF); 
    Readln(F,MAP[I,J].RF); 
    Readln(F,MAP[I,J].DF); 
    End; 
   CloseFile(F);
```

```
 //-------------
```

```
 ShowMap;
```
End;

end;

procedure TForm1.ShowMap; Var I,J,X1,X2,Y1,Y2:Integer; TH,TW:Integer; S:String; TS:TSize; begin Image1.Canvas.Brush.Color:=clWhite; Image1.Canvas.FillRect(Rect(0,0,5000,5000)); //---------- TH:=Round((Image1.ClientHeight-100)/N); TW:=Round((Image1.ClientWidth-100)/N); Image1.Canvas.Rectangle(50,50,Image1.ClientWidth-50,Image1.ClientHeight-50); //---------- Image1.Canvas.MoveTo(50,20); Image1.Canvas.LineTo(50,40); Image1.Canvas.MoveTo(Image1.ClientWidth-50,20); Image1.Canvas.LineTo(Image1.ClientWidth-50,40); Image1.Canvas.MoveTo(50,30); Image1.Canvas.LineTo(Image1.ClientWidth-50,30);  $Str(0.9*N:0:1,S);$  $S := ' + S + 'm'$ : TS:=Image1.Canvas.TextExtent(S); Image1.Canvas.TextOut(Round((Image1.ClientWidth-TS.cx)/2),30- Round(TS.cy/2),S); Image1.Canvas.MoveTo(20,50); Image1.Canvas.LineTo(40,50); Image1.Canvas.MoveTo(20,Image1.ClientHeight-50); Image1.Canvas.LineTo(40,Image1.ClientHeight-50); Image1.Canvas.MoveTo(30,50);

```
 Image1.Canvas.LineTo(30,Image1.ClientHeight-50); 
 Str(0.9*N:0:1,S); 
S:=S+m;
 Image1.Canvas.TextOut(30-Round(TS.cx/2),Round((Image1.ClientHeight-
TS.cy)/2),S); 
 //---------- 
 Image1.Canvas.Pen.Style:=psDot; 
For I:=1 to N-1 do
  Begin 
  Image1.Canvas.MoveTo(50,50+TH*I); 
  Image1.Canvas.LineTo(Image1.ClientWidth-50,50+TH*I); 
  Image1.Canvas.MoveTo(50+TW*I,50); 
  Image1.Canvas.LineTo(50+TW*I,Image1.ClientHeight-50); 
  End; 
 Image1.Canvas.Pen.Style:=psSolid; 
 //---------- 
 For I:=1 to N do 
For J=1 to N do
If (MAP[I,J].Data=1) then
  Begin 
 X1:=51+TW*(J-1);X2:=X1+TW;Y1:=51+TH*(I-1);Y2:=Y1+TH:
  //--------- 
  If (MAP[I,J].UD<0.9) then Y1:=Y1+Round(TH*MAP[I,J].UD/0.9); 
 If (MAP[I,J].DD<0.9) then Y2:=Y2-Round(TH*MAP[I,J].DD/0.9);
 If (MAP[I,J].LD<0.9) then X1:=X1+Round(TW*MAP[I,J].LD/0.9);If (MAP[I,J].RD<0.9) then X2:=X2-Round(TW*MAP[I,J].RD/0.9);
  //--------- 
  Image1.Canvas.Brush.Color:=clRed; 
  Image1.Canvas.FillRect(Rect(X1,Y1,X2,Y2));
```
End;

//----------

end;

procedure TForm1.BitBtn2Click(Sender: TObject); begin ShowMap; end;

procedure TForm1.BitBtn3Click(Sender: TObject);

Var R:TRect;

begin

If PrintDialog1.Execute then

Begin

R:=Rect(0,0,Image1.ClientWidth,Image1.ClientHeight);

Printer.BeginDoc;

Printer.Canvas.CopyRect(R,Image1.Canvas,R);

Printer.EndDoc;

End;

end;

procedure TForm1.PrintMap1Click(Sender: TObject);

Var R:TRect;

begin

If PrintDialog1.Execute then

Begin

R:=Rect(0,0,Image1.ClientWidth,Image1.ClientHeight);

Printer.BeginDoc;

Printer.Canvas.CopyRect(R,Image1.Canvas,R);

Printer.EndDoc;

End;

end;

procedure TForm1.Image1MouseDown(Sender: TObject; Button: TMouseButton; Shift: TShiftState; X, Y: Integer);

Var TH,TW,I,J:Integer; JPEG1:TJPEGImage; MyFormat : Word; AData1,APalette1 : Thandle; AData2,APalette2 : Thandle; AData3,APalette3 : Thandle; AData4,APalette4 : Thandle; begin TH:=Round((Image1.ClientHeight-100)/N); TW:=Round((Image1.ClientWidth-100)/N); //--------  $I:=Round((Y-50)/TH)+1;$  $J:=Round((X-50)/TW)+1;$  //-------- Form2.StaticText5.Visible:=True; Form2.StaticText6.Visible:=True; Form2.StaticText7.Visible:=True; Form2.StaticText8.Visible:=True; Form2.Image1.Visible:=False; Form2.Image2.Visible:=False; Form2.Image3.Visible:=False; Form2.Image4.Visible:=False; //-------- If  $(I>=1)$ and $(I<=N)$ and $(J>=1)$ and $(J<=N)$ and $(MAP[I,J].Data=1)$  then Begin If  $(MAP[I,J].UF \leq '')$  and File Exists  $(MAP[I,J].UF)$  then Begin JPEG1 := TJPEGImage.Create; JPEG1.LoadFromFile(MAP[I,J].UF); JPEG1.SaveToClipBoardFormat(MyFormat,AData1,APalette1); ClipBoard.SetAsHandle(MyFormat,AData1); Form2.Image1.Picture.LoadFromClipboardFormat(MyFormat,AData1,APalette1); Form2.StaticText5.Visible:=False;

Form2.Image1.Visible:=True;

JPEG1.Free;

End:

If (MAP[I,J].DF<>'')and FileExists(MAP[I,J].DF) then

Begin

JPEG1 := TJPEGImage.Create;

JPEG1.LoadFromFile(MAP[I,J].DF);

JPEG1.SaveToClipBoardFormat(MyFormat,AData2,APalette2);

ClipBoard.SetAsHandle(MyFormat,AData2);

Form2.Image2.Picture.LoadFromClipboardFormat(MyFormat,AData2,APalette2);

Form2.StaticText6.Visible:=False;

Form2.Image2.Visible:=True;

JPEG1.Free;

End;

If  $(MAP[I,J].LF \sim$ ")and FileExists $(MAP[I,J].LF)$  then

Begin

JPEG1 := TJPEGImage.Create;

JPEG1.LoadFromFile(MAP[I,J].LF);

JPEG1.SaveToClipBoardFormat(MyFormat,AData3,APalette3);

ClipBoard.SetAsHandle(MyFormat,AData3);

Form2.Image3.Picture.LoadFromClipboardFormat(MyFormat,AData3,APalette3);

Form2.StaticText7.Visible:=False;

Form2.Image3.Visible:=True;

JPEG1.Free;

End<sup>-</sup>

If (MAP[I,J].RF<>'')and FileExists(MAP[I,J].RF) then

Begin

JPEG1 := TJPEGImage.Create;

JPEG1.LoadFromFile(MAP[I,J].RF);

JPEG1.SaveToClipBoardFormat(MyFormat,AData4,APalette4);

ClipBoard.SetAsHandle(MyFormat,AData4);

Form2.Image4.Picture.LoadFromClipboardFormat(MyFormat,AData4,APalette4);

Form2.StaticText8.Visible:=False;

Form2.Image4.Visible:=True;

JPEG1.Free;

End;

//-----------

Form2.ShowModal;

End;

end;

end.

## **Βιβλιογραφία**

- [1] Aekaterinidis J., K. Kostoulakis, L. Doitsidis, K. P. Valavanis, N. C. Tsourveloudis, 'An Interface System for Real-Time Mobile Robot Environment Mapping using Sonar Sensors', *WSEAS Transactions on Systems,* vol. 4, no. 2, pp. 927-933, 2003.
- [2] Tsourveloudis N. C., K. P. Valavanis, T. Hebert, 'Autonomous Vehicle Navigation Utilizing Electrostatic Potential Fields and Fuzzy Logic', *IEEE Transactions on Robotics and Automation,* vol. 17, no 4, pp. 490-497, 2001.
- [3] Tom Swan's.Borland C++ 3.1 SAMS PREMIER.
- [4] Tom Swan's.Borland C++ 5 premier edition SAMS PREMIER.<br>[5] mobility
- mobility